UNIVERSIDADE FEDERAL DO SUL E SUDESTE DO PARÁ

# **INSTITUTO DE GEOCIÊNCIAS E ENGENHARIA FACULDADE DE COMPUTAÇÃO E ENGENHARIA ELÉTRICA CURSO BACHARELADO EM SISTEMAS DE INFORMAÇÃO**

**Francisco de Assis Sobrinho**

# **JOGO DO BOTO: DESIGN E IMPLEMENTAÇÃO DE UM SERIOUS GAME PARA SENSIBILIZAÇÃO AMBIENTAL DE ESTUDANTES DA REGIÃO AMAZÔNICA**

Marabá 2015

# **UNIVERSIDADE FEDERAL DO SUL E SUDESTE DO PARÁ INSTITUTO DE GEOCIÊNCIAS E ENGENHARIA FACULDADE DE COMPUTAÇÃO E ENGENHARIA ELÉTRICA CURSO BACHARELADO EM SISTEMAS DE INFORMAÇÃO**

**Francisco de Assis Sobrinho**

## **JOGO DO BOTO: DESIGN E IMPLEMENTAÇÃO DE UM SERIOUS GAME PARA SENSIBILIZAÇÃO AMBIENTAL DE ESTUDANTES DA REGIÃO AMAZÔNICA**

Trabalho de Conclusão de Curso apresentado para obtenção de título de Bacharel pelo curso de Sistemas de Informação da Universidade Federal do Sul e Sudeste do Pará (UNIFESSPA).

Orientadora: Prof.ª Dr.ª Danielle Costa Carrara **Couto** 

Marabá 2015

# **UNIVERSIDADE FEDERAL DO SUL E SUDESTE DO PARÁ INSTITUTO DE GEOCIÊNCIAS E ENGENHARIA FACULDADE DE COMPUTAÇÃO E ENGENHARIA ELÉTRICA CURSO BACHARELADO EM SISTEMAS DE INFORMAÇÃO**

**Francisco de Assis Sobrinho**

## **JOGO DO BOTO: DESIGN E IMPLEMENTAÇÃO DE UM SERIOUS GAME PARA SENSIBILIZAÇÃO AMBIENTAL DE ESTUDANTES DA REGIÃO AMAZÔNICA**

Trabalho de Conclusão de Curso apresentado para obtenção do grau de Bacharelado em Sistemas de Informação.

Data da defesa: 15 de Outubro de 2015

Conceito:

Banca Examinadora

Prof.ª Dra. Danielle Costa Carrara Couto Orientadora

\_\_\_\_\_\_\_\_\_\_\_\_\_\_\_\_\_\_\_\_\_\_\_\_\_\_\_\_\_\_\_

Prof. Dr. Manoel Ribeiro Filho Membro

\_\_\_\_\_\_\_\_\_\_\_\_\_\_\_\_\_\_\_\_\_\_\_\_\_\_\_\_\_\_\_

Prof. José Santos Barreto Membro

\_\_\_\_\_\_\_\_\_\_\_\_\_\_\_\_\_\_\_\_\_\_\_\_\_\_\_\_\_\_\_\_\_\_\_

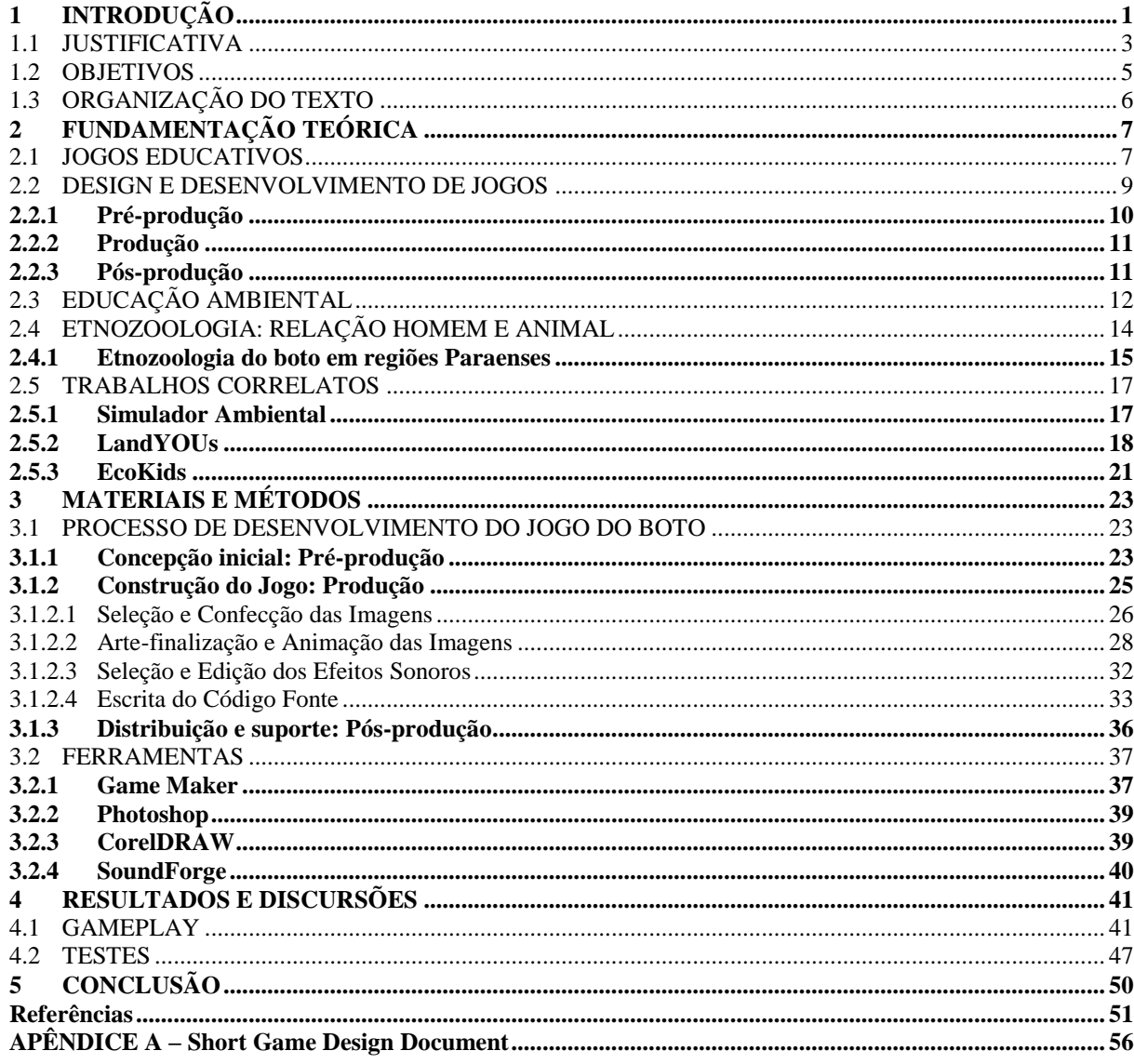

# **SUMÁRIO**

### **LISTA DE FIGURAS**

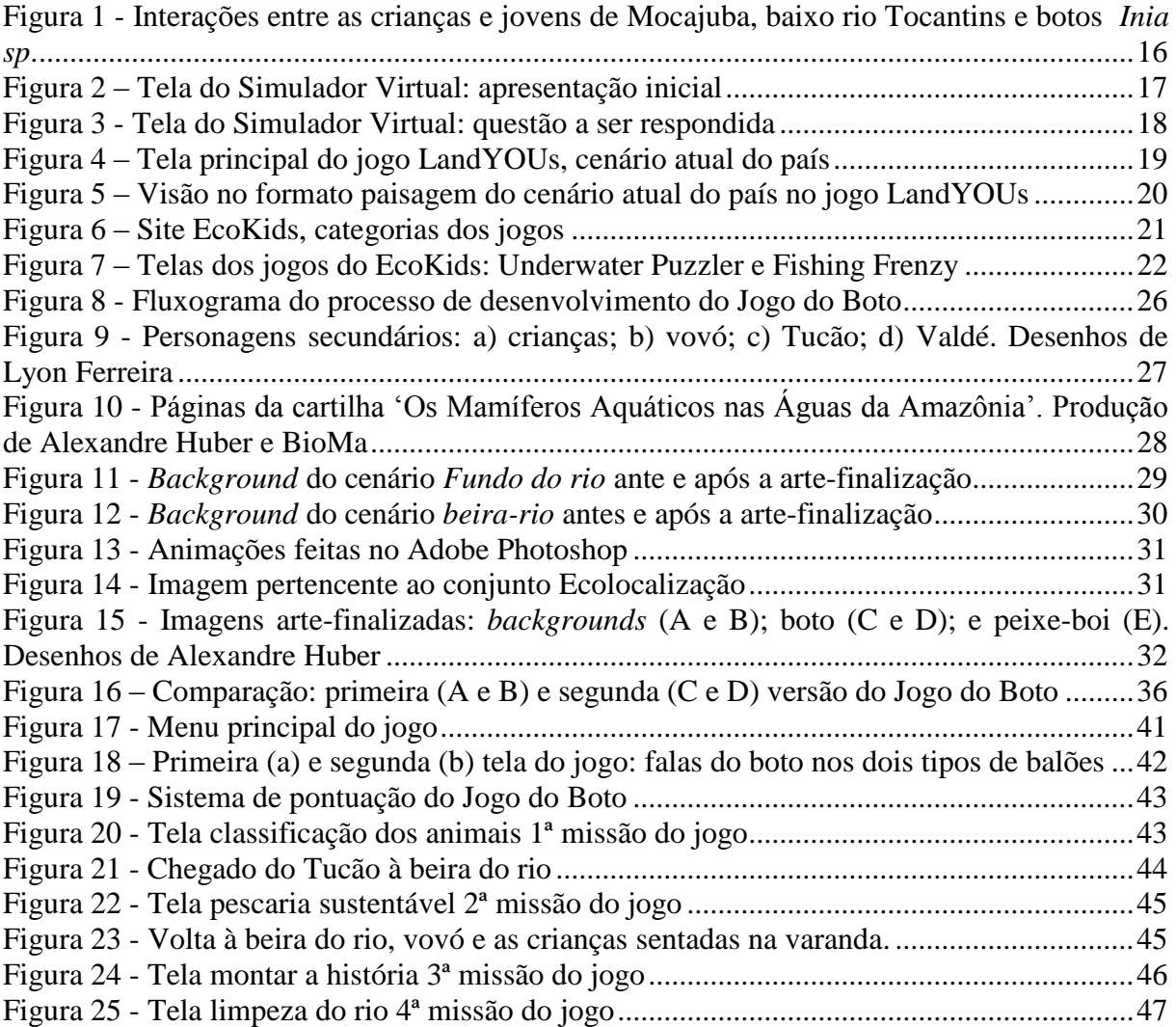

## **LISTA DE ABREVIATURAS**

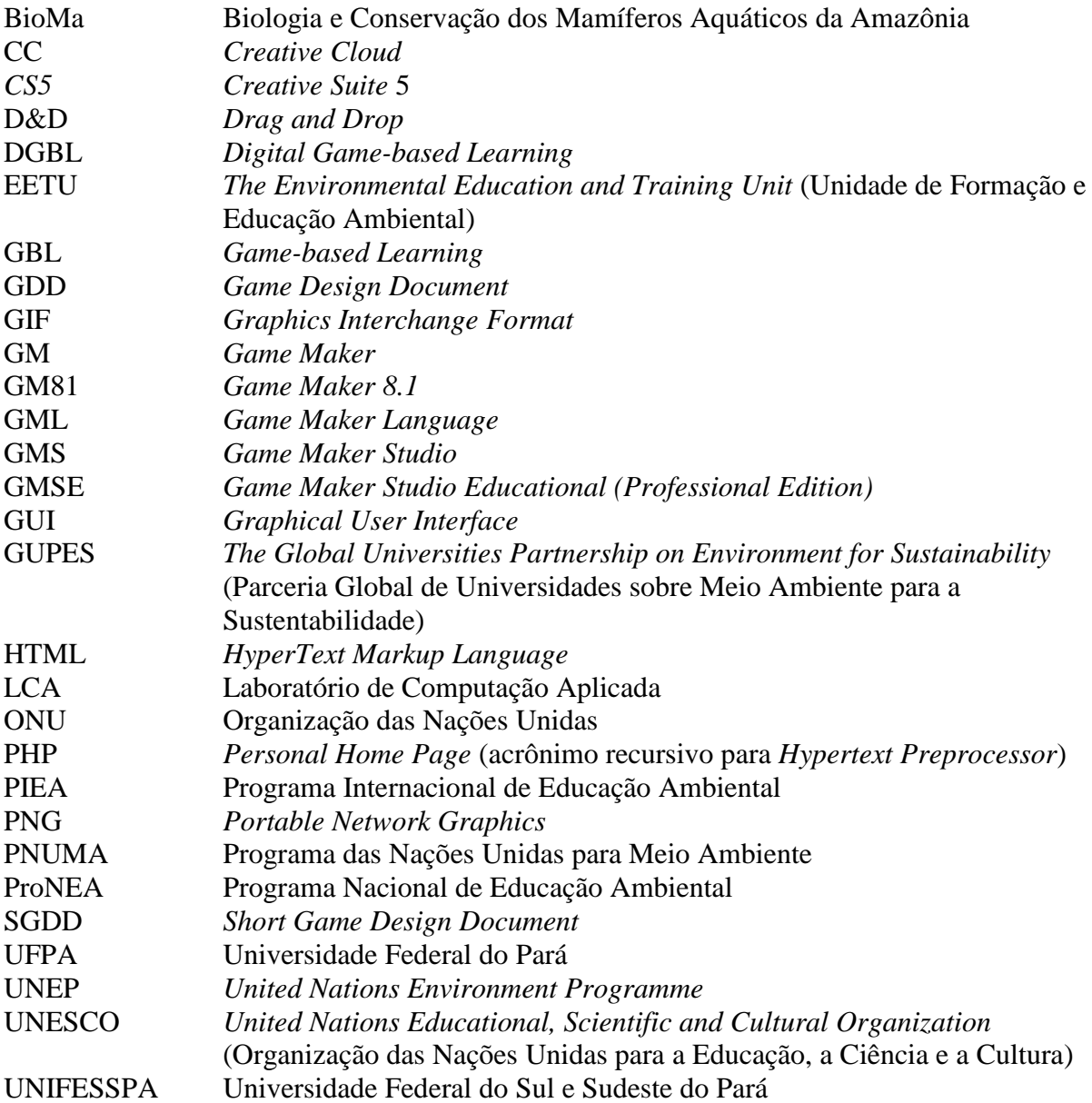

#### **RESUMO**

Os *Serious Games* são jogos que extrapolam a ideia de entretenimento e oferecem outros tipos de experiências, podendo ser voltadas para e conservação ambiental e aprendizagem, neste caso designa-se como jogo educativo, ou *Game-Based Learning*. Este trabalho teve como objetivo central desenvolver um *Game-Based Learning*, titulado por Jogo do Boto, para a sensibilização de crianças das escolas públicas de regiões ribeirinhas em ilhas do estado do Pará, onde há a presença de espécies de golfinhos de rio (botos). O jogo foi desenvolvido na engine *Game Maker Studio: Professional (Educational)* e teve como objetivos específicos realizar um estudo teórico sobre a ferramenta e a concepção do design do jogo aplicando técnicas de documentação como o *Short Game Design Document*, embasado em técnicas pedagógicas de um estudo etnozoológico realizado por pesquisadores da UFPA. A caminhada metodológica teve como principal base de análise a metodologia qualitativa e envolveu, além de pesquisas documentais e bibliográficas, a pesquisa de campo em uma escola na região metropolitana de Belém do Pará, onde foram realizados testes do software com uma turma do ensino fundamental, sendo aplicados questionários antes e após a experiência do jogo. Os resultados da pesquisa mostram que os objetivos do jogo foram atingidos, possibilitando aos professores falar sobre temas relacionados aos botos em salas de aulas ribeirinhas, visto que a eles são agregados a imagem de entidades mística, provocando medo na população e ameaça às espécies de botos na região amazônica. Portanto o jogo foi validado como uma ferramenta pedagógica que apresenta um assunto sério de forma lúdica e divertida auxiliando os professores tratar de um assunto, que se evidencia muito complexo pelos aspectos culturais.

Palavras-chave: *Serious Game*, *Game-Based Learning*, Etnozoologia e Boto.

#### **ABSTRACT**

The Serious Games are games that go beyond the idea of entertainment and offer other kinds of experiences, and may be directed to environmental and conservation and learning in this case is called as an educational game or Game-Based Learning. This work had as main objective to develop a Learning Game-Based, titled by Game Dolphin, to raise awareness of children of the public schools of the brook regions in the state of Para islands where there is the presence of species of river dolphins (porpoises). The game was developed in the engine Game Maker Studio: Professional (Educational) and had the following objectives perform a theoretical study of the tool and the design of the game design applying documentation techniques such as Short Game Design Document, based on teaching techniques of a ethnozoological study by researchers at the UFPA. The methodological hike was mainly analysis based on qualitative methodology and involved, as well as documentary and bibliographic research, field research at a school in the metropolitan area of Belém do Pará, where software tests were conducted with a group of elementary school, questionnaires being applied before and after the game experience. The survey results show that the set goals were achieved, enabling teachers to talk about topics related to dolphins in coastal classrooms, since they are aggregates the image of mystical entities, causing fear among the population and threatens the species of dolphins in the Amazon region. So the game is validated as an educational tool that presents a serious matter in a playful and fun way.

Keywords: Serious Game, Game-Based Learning, Ethnozoology and Dolphin.

# <span id="page-8-0"></span>**1 INTRODUÇÃO**

É de grande importância desenvolver pesquisas em volta da educação ambiental, uma vez que este tema torna-se imprescindível para a conservação do bioma amazônico. Ferreira (2010) destaca que a educação ambiental busca promover transformações na sociedade, tratando de questões críticas, buscando descobrir suas causas e relações, para assim minimizar o impacto do homem sobre o meio ambiente e atingir um equilíbrio sustentável. Ainda segundo Ferreira (2010) a educação ambiental passou a ser um tema discutido por organizações no mundo inteiro, pois não é mais um problema individual e sim de todos.

No Brasil e no mundo a principal organização no âmbito da educação ambiental é o Programa das Nações Unidas para Meio Ambiente, que busca promover a conservação do meio ambiente e o uso sustentável dos recursos naturais (PNUMA, 2015). Além deste programa, no Brasil o Ministério do Meio Ambiente também atua com o Programa Nacional de Educação Ambiental na articulação de ações educativas, estimular a educação para promover mudanças culturais e sociais (BRASIL, 2005).

Pesquisas (RODRIGUES, 2008, 2015) evidenciam a importância de estudar os conhecimentos que as pessoas têm sobre a natureza para, então, propor métodos de conservação da mesma. Este estudo é reconhecido como uma ciência, a etnobiologia.

Posey (1987) define a etnobiologia como o estudo dos conhecimentos e conceituações desenvolvidos por qualquer sociedade a respeito da biologia. Dentro da etnobiologia há o ramo da etnozoologia, que segundo Alves e Souto (2010) estudam os conhecimentos, significados e uso dos animais nas sociedades.

O contexto amazônico é marcado por peculiaridades, animais como símbolos mágicos ou sobrenaturais predominam no folclore regional, como mostra a pesquisa etnozoológica de Rodrigues (2015) em algumas ilhas das regiões do Pará. Neste estudo a autora mostra como o boto (*Inia sp.*) é visto por moradores ribeirinhos, com uma imagem algumas vezes negativa outras vezes mágica e sobrenatural devido lendas e superstições que o envolvem. Devido a essa imagem gerada pela comunidade o animal acaba sendo perseguido e discriminado, e algumas vezes sofrendo com sua vida.

No estudo de Rodrigues (2015) foi feito um levantamento das percepções dos alunos de escolas publicas de algumas regiões do Pará, acerca dos golfinhos de rio doce. Buscando estratégias para promover a conscientização e consequentemente a conservação desses animais nessas ilhas. A autora propôs, então, a construção de um jogo de computador para ser usado como uma ferramenta pedagógica como suporte ao professor para tratar de assuntos relacionados ao boto.

Além do estudo etnozoológico é necessário propor métodos pedagógicos para abordar a conservação ambiental de forma eficaz, surge então os s*erious games*, que são jogos definidos por Arvers (2009) com o objetivo de instruir, educar, entreter o jogador com algum tema ou conceito sério. Podem ainda, ser utilizados de forma pedagógica para fins educacionais, ou outros assuntos complexos. Como uma categoria dos *serious games* há ainda, os jogos digitais voltados para aprendizagem, conhecidos como *Game-Based Learning* (GBL).

Os jogos educativos, ou também conhecidos como *Game-based Learning,* são jogos especialmente projetados para equilibrar a jogabilidade e divertimento com a capacidade do jogador para reter e aplicar o assunto do jogo para o mundo real. Existem ainda os GBL"s desenvolvidos com temas que visam à conscientização, neles é proposto um problema do mundo real para ser estudado, apontar suas consequências e driblar as causas do problema ou minimizar suas consequências. Eles podem ser um ótimo recurso didático ou uma estratégia que pode ser utilizado dentro da sala de aula para a construção do conhecimento, pois eles podem oferecer novos tipos de experiências, além da ideia de entretenimento (SOARES, 2012).

Dentre os tipos de GBL"s há aqueles que podem ser jogados em um computador, designando-se os *Digital Game-based Learning* (DGBL). Deubel (2006) afirma que o DGBL tem potencial para envolver e motivar os alunos e, ainda, oferecer experiências de aprendizagem personalizadas enquanto promove a memória de longo prazo e proporciona experiência prática. Prensky (2001) destaca a importância de adaptar a pedagogia de ensino nas escolas para atender as necessidades das novas gerações de estudantes, chamados pelo autor de nativos digitais.

A proposta apresentada neste trabalho foi desenvolver um *serious games* titulado Jogo do Boto, para sensibilização de crianças das escolas de regiões paraenses onde ocorre a presença de golfinhos de rio (botos), desmistificando as lendas que atribuem a estes animais o papel de uma entidade negativa e sobrenatural, promovendo mudanças positivas na relação entre a população ribeirinha e os animais que, por vezes, geraram ameaça aos botos.

O Jogo do Boto, além de ser um *serious game*, possui um cunho educacional, portanto, é um DGBL. A proposta do Jogo do Boto segue o conceito de Arvers (2009) para um *serious game*: entreter, instruir e educar o jogador de forma pedagógica, com o tema de sensibilização ambiental; ou até mesmo, a conservação ambiental, já que o jogo busca, não somente tratar o boto como um animal pertencente ao bioma amazônico, mas também a conservação do seu habitat e conservação de outras espécies.

O Jogo do Boto foi projetado a partir da parceria de dois grupos de pesquisas: Biologia e Conservação dos Mamíferos Aquáticos da Amazônia, responsável pela produção do *script* do jogo, contendo a definição dos personagens e suas respectivas falas, roteiro, estratégias e jogabilidade, além da avaliação pedagógica do jogo; e o Laboratório de Computação Aplicada, responsável pelo *game design,* implementação e documentação do jogo.

### <span id="page-10-0"></span>1.1 JUSTIFICATIVA

Em algumas sociedades humanas há crenças que adjetivam a certas espécies de animais algum poder sobrenatural ou religioso, como é o caso dos nativos australianos e grupos indígenas da costa norte do Pacífico e América do norte, que acreditam que animais e plantas são emblemas sagrados que simbolizam uma identidade comum e sempre estão associadas à memória, às cerimônias e rituais religiosos (KOTTAK, 2013).

Em vários países, onde há a presença de golfinho de rios, existem crenças de que esses animais possuem poderes medicinais, mágico-religiosas. Alguns acreditam também que algumas espécies de boto são uma espécie de soldado que habitam cidades submersas (ALVES; SOUTO, 2010).

No contexto Amazônico há varias lendas envolvidas por tradições com alusões a animais, inclusive mamíferos aquáticos como o boto. Acredita-se, em algumas regiões amazônicas, que os botos podem provocar mau-olhado e algumas vezes são adjetivados de demônios no contexto de brincadeiras ribeirinhas do folclore amazônico (DOS SANTOS TEIXEIRA; ALVES, 2008 *apud* RODRIGUES, 2015).

Estas crenças de entidade negativa, mágica ou com poderes sobrenaturais podem representar ameaças à espécie, este pode estar sendo o motivo pela qual os botos estão sendo propositalmente mortos para abastecer um mercado. Vários trabalhos (ALVES; ROSA, 2008; GRAVENA *et al.*, 2008; SHOLL *et al.*, 2008; RODRIGUES; DA SILVA, 2012) mostram os mercado do Ver-o-Peso em Belém do Pará e mercado de Iquitos no Peru, em que é livre a comercialização de órgãos do boto-cinza e tucuxi para fins medicinais. Desta forma torna-se verídica a crença do boto como uma criatura sobrenatural.

Pesquisas (RODRIGUES, 2008, 2015) realizadas com alunos das escolas públicas e moradores das ilhas em algumas regiões do Pará, mostram que alguns mitos e lendas amazônicas que envolvem o boto são vigentes na cultura dos ribeirinhos. Uma das crenças é que o animal pode ser transfigurar em homem e encantar donzelas em noites de lua cheia.

Rodrigues (2015) relata ainda, casos em que as mães temem pela segurança de suas filhas ao ir à escola, por medo de serem encantadas pelo boto ao andar de barco no rio, inclusive alunas chegam a faltar às aulas quando estão no período menstrual, devido o medo de trafegar de barco até a escola, já que o boto seria atraído pelo sangue ao longo do trajeto.

Esta realidade interfere na capacidade do educador das escolas dessas regiões em abordar temas que envolvem o boto em sala de aula, sendo abordadas outras espécies que não fazem parte do bioma amazônico, como, por exemplo, as focas, leões marinhos, orca e o ursopolar; e quando se propõem a referenciar o boto, apenas ressaltam o valor simbólico do animal para a sociedade, suprimindo assim o valor ecológico do animal para a natureza (RODRIGUES, 2015).

Autores (ALVES; ROSA, 2008; IRIARTE; MARMONTEL, 2013) afirmam que mostrar o papel ecológico dos animais nas matérias escolares, aliando-o aos saberes etnozoológicos sobre o boto e valorizando os valores simbólicos que eles têm para a comunidade, pode contribuir com a conservação destes mamíferos aquáticos; e os programas de conservação de espécie silvestres devem levar em conta tanto os elementos biológicos quanto os sociais.

Após fazer este levantamento etnozoológico sobre o boto, Rodrigues (2013) propôs estratégias para promover a conservação do animal e seu habitat. Uma dessas estratégias foi o desenvolvimento de jogo digital educativo para desmitificar as lendas e superstições sobre o animal, que seria aplicado nas escolas publicas, com crianças do ensino fundamental.

Portanto, a proposta deste trabalho foi desenvolver um jogo, que utilize o lúdico e interativo para tratar do boto como um animal inofensivo, desmitificando as lendas e histórias presente na cultura local, colaborando com a conservação da espécie e seu habitat nas ilhas de regiões do Pará.

A ideia é que o jogo seja um auxilio didático ou uma ferramenta metodológica para dar suporte ao professor, para tratar o ensino dos mamíferos aquáticos, com ênfase no boto, no cenário amazônico e tendo em vista as relações e interações peculiares que geram, por vezes, conflitos na região de estudo, sobretudo quando tangenciam temas como a paternidade desconhecida de crianças que são denominadas "filhos de boto".

### <span id="page-12-0"></span>1.2 OBJETIVOS

O objetivo geral deste trabalho foi desenvolver um DGBL utilizando a *engine Game Maker,* para tratar do boto como um animal inofensivo, desmitificando as lendas e histórias presente na cultura local e colaborando com a conservação da espécie nas ilhas do Pará.

Os específicos:

.

- Pesquisar técnicas para documentação e *game design*.
- Estudar o motor de desenvolvimento de jogos *Game Maker* assim como sua linguagem de programação, a *Game Maker Language.*
- Definir o roteiro, personagens e cenários juntamente com a equipe do grupo de pesquisa Biologia e Conservação dos Mamíferos Aquáticos da Amazônia.
- Realizar a arte e finalização das imagens de personagens e cenários juntamente com a equipe do Laboratório de Computação Aplicada.
- Implementar o jogo.
- Realizar teste de funcionalidade e qualidade do *software*

## <span id="page-13-0"></span>1.3 ORGANIZAÇÃO DO TEXTO

Além desta Introdução, o capítulo 2 explana as principais obras e autores encontrados na literatura atual, que sustentam a proposta do presente trabalho, além dos trabalhos correlatos que enriquecem esta obra. No capitulo 3 é explanado os métodos e ferramentas que foram aplicados durante o desenvolvimento do Jogo do Boto. No capítulo 4 são apresentados os resultados que o trabalho gerou para então, no capitulo 5 discutir as conclusões e trabalhos futuros que ainda serão realizados para completar o projeto de pesquisa do qual este TCC fez parte.

# <span id="page-14-0"></span>**2 FUNDAMENTAÇÃO TEÓRICA**

Foi realizado um estudo teórico em periódicos, bases e livros em busca de obras que pudessem enriquecer a proposta deste trabalho e dar fundamento à ideia apresentada. Através deste estudo foi possível perceber autores que são referência em relação aos temas de estudo, como é o caso de Schuytema (2008) e sua obra "Design de Games: Uma Abordagem Prática" que foi a principal obra utilizada como referencia para o design do Jogo do Boto, assim como o trabalho de Motta e Junior (2013) que foi importante para a concepção e produção da documentação do jogo. A tese de Rodrigues (2015) foi a principal referencia para o estudo etnozoológico do boto em regiões Paraenses, assim como a monografia Andrade (2014) contribuiu com os resultados do teste da primeira versão do Jogo do Boto. Além dessas obras, foi possível perceber, através desse levantamento teórico, os trabalhos (ARBEX *et al.*, 2012; ECOKIDS, 2015; SCHULZE *et al.*, 2015), que apresentam propostas que mais se assemelham com a proposta do presente trabalho.

## <span id="page-14-1"></span>2.1 JOGOS EDUCATIVOS

Os jogos estão presentes na humanidade ao longo de sua existência, com vários formatos, situações, com objetivos simplesmente lúdicos e até abordando assuntos mais sérios ou de poder (FILHO, 2013). Nos tempos atuais eles também estão presentes em seus vários formatos, inclusive aplicados à computação.

Segundo Alves (2013) um jogo é uma atividade lúdica que engloba um conjunto de vários componentes: o jogador, regras e objetivos. Diz ainda que um jogo, além de ser divertido tem a capacidade de incutir no jogador a vontade de superar desafios.

Filho (2013, p. 23) baseando-se na ideia de Mcgonigal (2012) define uma simples ideia de que "um jogo deve ter: uma ou mais metas claras que dirijam a atenção; um conjunto de regras; e um sistema que demonstre o progresso do jogador (*feedback*)".

Basicamente o objetivo de um jogo é entreter o jogador, mas nem todos tem esse intuito, alguns deles têm objetivos mais específicos, até mesmo mais sérios, são os chamados jogos sérios (FILHO, 2013). Estes têm por objetivo instruir, educar, entreter o jogador com algum tema ou conceito. São chamados de sérios porque são usados de uma forma pedagógica para fins políticos, sociais, publicitários, econômicos, ambientais ou causas humanitárias (ARVERS, 2009 *apud* ALVES, 2013).

Soares (2012) diz que a diferença dos jogos sérios para os demais jogos é que estes são desenvolvidos como o objetivo explícito para um determinado tema, passou a ser utilizado para identificar os jogos com um proposito especifico, ou seja, jogos que extrapolam a ideia de entretenimento e oferecem outros tipos de experiências, como aquelas voltadas à aprendizagem e ao treinamento.

Alguns autores (SOARES, 2012; FILHO, 2013) condizem na ideia de que os jogos sérios, podem ser categorizados por áreas em que eles se aplicam, dentre elas pode-se citar alguns: publicidade (*advergames*), entretenimento (*edutainment*), educativo (*game-based learning*), jornalísticos (*newsgames*), simulação (*training and simulation games*), persuasivos (*persuasive Games*), dinâmica organizacional (*organizational*-dynamic), educação em saúde (*games for health*), artitsticos (*art games*) e militares (*militainment*).

O *Game-based Learning* ou conhecido popularmente por jogo educativo, tem como saída a aprendizagem. Em geral, um GBL é projetado para equilibrar a jogabilidade e divertimento com a capacidade do jogador para reter e aplicar o assunto do jogo para o mundo real. Eles podem ainda serem divididos em três outras categorias: conscientização, construção do conhecimento e treinamento. Os GBL"s para a conscientização tem por objetivo propor um problema do mundo real, estudar suas características e apontar suas consequências; nele o jogador terá que utilizar seu raciocínio para driblar as causas do problema ou minimizar suas consequências (SOARES, 2012).

Cruz (2010) defende a ideia que é fundamental o papel dos jogos na educação, pois desempenham funções importantes nas relações interpessoais, além disso, "através deles é possível se trabalhar certas habilidades na criança, pois exerce papel motivador em ações que impulsionam a aprendizagem de novos conteúdos, com compreensão de conceitos ou ainda, aprofundando um conhecimento"(CRUZ, 2010, p. 19).

Segundo Soares (2012, p. 11) um GBL "pode ser um ótimo recurso didático ou estratégia de ensino para os educadores e, também, um rico instrumento para a construção do conhecimento". Quanto aos jogos sérios, pode-se utilizar ainda palavras de Prensky (2008),

traduzidas por Martins (2011), que levanta algumas melhorias no ensino quando se utiliza jogos educativos:

- a) Motivação para o ensino e estudo de assuntos e conteúdos difíceis de ensinar ou treinar quando assuntos tendem a serem tediosos monótonos e complicados;
- b) Grupos de professores com conteúdo experiente poderão trabalhar juntos para desenvolver e criar experiências que mudarão o comportamento dos estudantes por meio da utilização de jogos;
- c) Elevação do conhecimento de adultos e crianças de uma maneira nova e atrativa;

Quando um GBL é disponível na forma de programa de computador este é chamado de *Digital Game-Based Learning*. Prensky (2001) afirma que o surgimento de DGBL aconteceu nas últimas décadas do século XX, quando houve um "boom" da tecnologia global. As novas gerações de estudantes (por volta de 12 anos) viveram suas vidas inteiras com acesso a tecnologia, não apenas computadores, mas também de música digital e vídeo players, telefones celulares, videogames, e uma série de outros aparelhos que exigem tecnologia. Ele refere-se a essas novas gerações como os nativos digitais, afirma ainda que eles pensam e processam informações fundamentalmente diferentes do que seus antecessores. Os professores, ou o que o autor chama de imigrantes digitais, têm agora que se adaptar à nova linguagem e estilos de aprendizagem.

Prensky (2001) recomenda ainda que, para que os professores adaptem seu modo de ensinar para atender as necessidades dos estudantes, eles podem utilizar os DGBL"s como ferramentas de aprendizagem na sala de aula. Deubel (2006) afirma que o DGBL tem potencial para envolver e motivar os alunos e oferecer experiências de aprendizagem personalizadas enquanto promove a memória de longo prazo e proporciona experiência prática.

### <span id="page-16-0"></span>2.2 DESIGN E DESENVOLVIMENTO DE JOGOS

Seguindo o conceito de Alves (2013) para jogos digitais como softwares lúdicos que tem a capacidade de envolver o jogador em um determinado assunto, pode-se assumir que seu desenvolvimento seja diferente dos demais softwares ou sistemas comerciais que podem utilizar a modelagem UML segundo Pressman (2011) para documentação, sendo assim a documentação de jogos exige uma modelagem diferente.

Com o crescimento do mercado, os jogos tornam-se cada vez mais complexos para se produzir (MOTTA; JUNIOR, 2013), necessitando então, de métodos de produção e documentação mais modernos. Destaca-se, então o *Game Design Document* (GDD) que, segundo Motta e Junior (2013) é um documento de texto, concebido por um *game designer*, que descreve os diversos elementos de um jogo (visual, roteiro, jogabilidade, estratégias, etc.), tem por função guiar a equipe envolvida na produção de um jogo (como equipe de artistas, roteiristas, programadores, gerentes). Pelo seu detalhamento e complexidade este documento é extremamente necessário na produção de jogos grandes e complexos que, ainda segundo Motta e Junior (2013) é tão importante no desenvolvimento de jogos quanto a documentação de software é no projeto de sistemas.

No entanto, o GDD torna-se inadequado quando aplicados a jogos de pequeno porte, nestes casos pode-se adotar o *Short Game Design Document* (SGDD) que, assim como o GDD, tem por objetivo explanar os aspectos do jogo, porém de uma maneira resumida (MOTTA; JUNIOR, 2013).

Além da documentação, o processo de desenvolvimento de um jogo deve seguir um modelo de projeto. Schuytema (2008) defende um modelo que é dividido em 3 etapas: Préprodução, Produção e Pós-produção.

#### <span id="page-17-0"></span>**2.2.1 Pré-produção**

A primeira etapa, a Pré-produção, é a fase conceitual do projeto. Segundo Schuytema (2008) este é o momento em que o jogo é concebido, a ideia principal é desenvolvida pelos designers, através de reuniões e brainstormings. Em alguns casos, esta ideia principal é concebida por pessoas que não fazem parte da equipe de desenvolvimento do jogo, mas que tem interesse no tal. Nesta etapa são criados os primeiros documentos de design do jogo, que descrevem alguns dos aspectos básicos do jogo, como os objetivos, personagens, jogabilidade, etc.. Esses documentos servem de planta baixa para a criação de documentos mais amplos e técnicos como, por exemplo, o GDD que pode ser elaborado ainda nesta fase.

Neste momento, também é pensado a forma que o jogo será implementado, utilizando programas já prontos, ou criando novos. Em todo caso é necessário pensar como será implementado os recursos do jogo. Através de brainstormings de designers e programadores já é discutido scripts de programação e ferramentas que podem ser utilizadas na próxima etapa.

#### <span id="page-18-0"></span>**2.2.2 Produção**

A segunda etapa é a de Produção, é o momento em que o jogo será construído. Schuytema (2008) propõe que nesta fase do projeto sejam criados os principais recursos do jogo (sons, imagens de personagens e cenários)*.* Ainda segundo Schuytema (2008), é recomendável fazer uma organização da esquipe de construção do jogo, dividindo-a em subequipes: gerentes de projeto, artistas, programadores, testadores e designers. Os gerentes são responsáveis pela organização da equipe, atribuições de tarefas, contratações ou demissões e criação de cronogramas. Os artistas criam os elementos visuais e audíveis do jogo e realizam a arte-finalização desses elementos, utilizando de ferramentas computacionais. Os programadores escrevem o código fonte, fazem correções necessárias no jogo, e algumas vezes até criam a *engine* de desenvolvimento do jogo. Os testadores realizam a inspeção contínua do jogo, buscando e relatando erros de programação e estratégia. Por fim, os designers são responsáveis pela documentação de design do jogo, a eles é atribuída à responsabilidade de manter esses documentos sempre atualizados, considerando que algumas estratégias ou aspectos do jogo podem ser alterados durante esta fase, entretanto, deve-se mantê-los fiéis à proposta inicial do jogo. Estes documentos são referências para as demais equipes para realização de suas respetivas tarefas. No final da fase de Produção o jogo estará pronto para ser lançado e distribuído.

#### <span id="page-18-1"></span>**2.2.3 Pós-produção**

A Pós-produção é a terceira e última etapa do desenvolvimento do jogo, começa a partir da publicação do jogo. Após o jogo ser distribuído pode necessitar de atualização para corrigir erros, incluir novas missões, recursos, ou conteúdo adicional. O suporte do jogo acontece neste momento, assim como a avaliação da receptividade aos jogadores (SCHUYTEMA, 2008).

## <span id="page-19-0"></span>2.3 EDUCAÇÃO AMBIENTAL

A Educação Ambiental é uma ideologia que se baseia em hábitos e valores para promover transformações na sociedade através de atos políticos, que buscam tratar sistemicamente de questões criticas e descobrir suas causas e relações. A Educação Ambiental tem se mostrado cada vez mais importante para preservação na vida do planeta, uma vez que ela busca minimizar os impactos das ações do homem sobe o planeta e atingir um equilíbrio sustentável como o meio ambiente. Devido a essa importância a educação ambiental torna-se essencial em todos os níveis de ensino, trabalhando a conscientização da realidade, desenvolvimento da cidadania e construção de valores sociais (FERREIRA, 2010).

O reconhecimento internacional da Educação Ambiental como uma estratégia para se construir sociedades sustentáveis acontece em meados do ano 1972 na conferencia das Nações Unidas em Estocolmo, evento em que foi instituído o *United Nations Environment Programme* (UNEP), no Brasil é conhecido como Programa das Nações Unidas Para o Meio Ambiente (PNUMA), da Organização das Nações Unidas (ONU). Anos depois, em 1975, a Organização das Nações Unidas para a Educação, a Ciência e a Cultura (UNESCO - acrônimo de *United Nations Educational, Scientific and Cultural Organization*) juntamente com o PNUMA, lança o Programa Internacional de Educação Ambiental (PIEA), que mais tarde, no ano de 1977, foi consolidada, na conferencia Intergovernamental sobre Educação Ambiental, conhecida como Conferência de Tbilisi (PNEA, 2015).

O PNUMA é responsável por promover, em âmbito internacional, a conservação do meio ambiente e o uso eficiente de recursos no contexto do desenvolvimento sustentável. Tem como principais objetivos monitorar o estado do meio ambiente global; alertar povos e nações sobre problemas e ameaças ao meio ambiente e recomendar medidas para aumentar a qualidade de vida da população sem comprometer os recursos e serviços ambientais das futuras gerações (PNUMA, 2015).

Atualmente o PNUMA é a principal autoridade mundial em meio ambiente. No Brasil tem atuado na disseminação, entre seus parceiros e à sociedade em geral, de informações sobre acordos ambientais, programas, metodologias e conhecimentos em temas ambientais importantes, tanto a nível global quanto regional (PNUMA, 2015).

Um dos principais temas da PNUMA é o manejo de ecossistemas e biodiversidade, que atua juntamente com o setor acadêmico para discutir e trabalhar solidariamente o desenvolvimento de capacidades, conhecimento cientifico e tecnologias para fortalecer a implementação de acordos ambientais e do desenvolvimento sustentável (PNUMA, 2015).

Dentro da PNUMA há a Unidade de Formação e Educação Ambiental (EETU - *The Environmental Education and Training Unit*) que serve como ponto focal para a implementação do Programa de Ação Global na Educação para o Desenvolvimento Sustentável (*Global Action Programme on Education for Sustainable Development*). A EETU atua sobre três pilares: a Educação, Formação e ligação em rede, com foco sobre o ensino superior, através da Parceria Global de Universidades sobre Meio Ambiente para a Sustentabilidade (GUPES - *The Global Universities Partnership on Environment for Sustainability*) (UNEP, 2015b).

A GUPES é um dos principais programas de Educação Ambiental do PNUMA e EETU, tem como objetivo promover a integração das preocupações ambientais e de sustentabilidade no ensino, pesquisa e envolvimento da comunidade, bem como para aumentar o envolvimento dos alunos e participação em atividades de sustentabilidade dentro e fora da universidade (UNEP, 2015a). Além dessas e outras iniciativas do PNUMA, há o programa TUNZA.

TUNZA é um programa que visa proporcionar aos jovens e crianças informações e ferramentas de como tratar a "mãe terra" com cuidado. Esta é uma parceria do PNUMA com crianças de todo o mundo, cujo foco é sensibilizar, capacitar, trocar informações e facilitar a participação dos jovens nos mecanismos de tomada de decisão (UNEP, 2015c).

No Brasil, o Governo Federal, por meio do Ministério do Meio Ambiente e através de uma consulta pública com educadores ambientais de 22 unidades federativas, criou o Programa Nacional de Educação Ambiental (ProNEA), segundo o documento base seu objetivo é:

> [..] promover a articulação das ações educativas voltadas às atividades de proteção, recuperação e melhoria socioambiental, e de potencializar a função da educação para as mudanças culturais e sociais, que se insere a educação ambiental no planejamento estratégico do governo federal do país. (BRASIL, 2005, p. 21).

Ainda segundo esse documento base, os princípios que norteiam o ProNEA são, entre outros (BRASIL, 2005):

- a) Abordagem articulada das questões ambientais locais, regionais, nacionais, transfronteiriças e globais;
- b) Reconhecimento da diversidade cultural, étnica, racial, genética, de espécies e de ecossistemas;
- c) Vinculação entre as diferentes dimensões do conhecimento; entre os valores éticos e estéticos; entre a educação, o trabalho, a cultura e as práticas sociais;
- d) Pluralismo de ideias e concepções pedagógicas;

Além desses princípios o ProNEA atua sobre alguns objetivos, inclusive o de promover a educação ambiental integrada aos programas de conservação, recuperação e melhoria do meio ambiente, bem como àqueles voltados à prevenção de riscos e danos ambientais e tecnológicos; e estimular e apoiar pesquisas, nas diversas áreas científicas, que auxiliem o desenvolvimento de processos produtivos e soluções tecnológicas apropriadas e brandas, fomentando a integração entre educação ambiental, ciência e tecnologia.

## <span id="page-21-0"></span>2.4 ETNOZOOLOGIA: RELAÇÃO HOMEM E ANIMAL

Segundo vários autores desde tempos remotos sociedades humanas sustentam uma relação com os animais na qual tiram proveito deles: confeccionando para si vestimentas de couro; uso de ossos, penas ou chifres como símbolos supersticiosos (MASON, 1899); utilizando de partes do animal como substancia medicinal e até mesmo elaboração de mitos ou lendas acerca dos animais, concedendo a eles um papel sobrenatural (VARGAS-CLAVIJO; COSTA-NETO, 2010).

O uso de partes de animais para produção de medicamentos é conhecida como zooterapia, é praticada no Brasil e se faz presente tanto em centros urbanos como em áreas rurais (PINTO, 2011). A presença de animais na cultura humana como símbolos sobrenaturais existe em diversas etnias por toda a história da humanidade como, por exemplo, a serpente pode ser personificada tanto como símbolo de sabedoria, ressurreição ou até mesmo o próprio mal; corujas representam prenuncio de morte ao aparecerem perto de uma casa (ARAÚJO, LUCENA; MOURÃO, 2005 *apud* PINTO, 2011); pombas são considerados sagrados, assim como a vaca é, na cultura indiana (PINTO, 2011)

Segundo Rodrigues (2015) na Amazônia há conflitos na relação de homens com os golfinhos de rio, esse conflitos se manifestam pela competição por peixes desses animais com os pescadores e também devido a superstições e lendas amazônicas que competem a esses animais poderes sobrenaturais e imagens negativas. Uma das lendas amazônicas mais propagada é a "lenda do Boto", referindo-se a um golfinho de rio que se transforma em um homem sensual, seduz mulheres em dias de festas e engravida-as. Rodrigues (2015) afirma com base em estudos (CRAVALHO, 1999; GRAVENA *et al.*, 2008), que uma das consequências dessa lenda é a captura dos olhos e genitálias para ser usados supersticiosamente como amuletos de amor.

Rodrigues (2015) considera que para elaborar estratégias para a conservação de espécies ameaçadas é imprescindível que se faça um levantamento dos conhecimentos etnozoológicos sobre a espécie em questão. Dentro desta perspectiva a autora realizou um estudo etnozoológico sobre o boto em algumas ilhas de regiões diferentes do estado do Pará.

#### <span id="page-22-0"></span>**2.4.1 Etnozoologia do boto em regiões Paraenses**

Na pesquisa de Rodrigues (2013) realizada em algumas regiões do estado do Pará (ilhas de Abaetetuba no Baixo rio Tocantins [\(Figura 1\)](#page-23-0), Vila de Alter do Chão, no rio Tapajós, Soure e Joanes - Ilha de Marajó - e região metropolitana de Belém), na qual fez um levantamento das percepções e interações de estudantes de comunidades locais sobre golfinhos de rio, em busca de informações que possam contribuir na concepção de estratégias para conservação desses animais. Procurou saber também como as lendas amazônicas podem afetar sua relação do boto com os estudantes. A pesquisa, que foi feita em cinco escolas públicas dessas regiões, que resultou em narrativas em formato de redações de 374 estudantes do ensino fundamental, abordando os conhecimentos e/ou experiências dos próprios estudantes com o boto.

Como resultado dessa pesquisa constatou-se que 42% relacionam a lenda do boto com a realidade, ou seja, acreditam na lenda, contando experiências de si próprio ou de conhecidos; 34% relatam as lendas apenas como mito amazônico, sem relação com a realidade; 13% relatam vivências próprias ou de terceiros com o animal, sem cunho mitológico; e 11% abordam o boto com o cunho cientifico, tratando-o apenas como um animal, mas sem interações com o mesmo (RODRIGUES, 2015).

De modo geral, percebeu-se nesta pesquisa uma relação dos alunos com o boto no âmbito imaginário popular, saberes etnológicos, senso de conservação e afetivo. No campo afetivo, algumas meninas relatam terem medo do boto em ocasiões de aproximação do mesmo durante o trajeto de barco até a escola, mas apesar disso, algumas têm curiosidade de conhecer o animal e até mesmo interesse em estuda-los mais profundamente, por conta de experiências concretas com o animal.

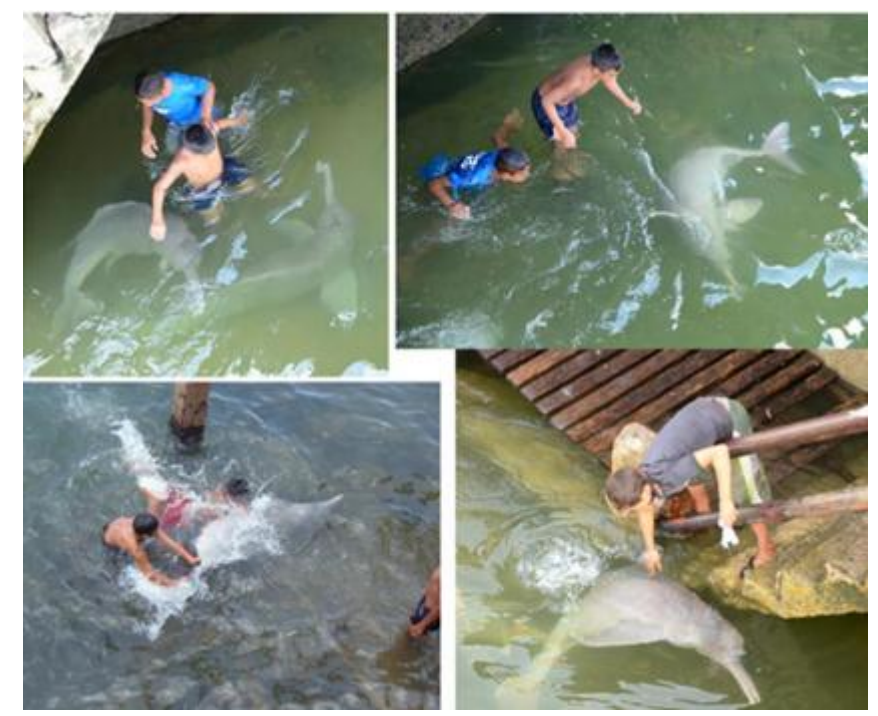

**Figura 1 - Interações entre as crianças e jovens de Mocajuba, baixo rio Tocantins e botos** *Inia sp***. em contexto de brincadeira em frente ao mercado municipal. Fotos de Danilo Arcoverde** Fonte: Rodrigues (2015)

<span id="page-23-0"></span>Já os meninos relatam historias mais concretas e/ou cientificas, sem cunho mitológico, isso porque os mesmos têm mais oportunidades de aproximação com o animal durante a pesca. Alguns, inclusive, conseguem diferenciar espécies como o boto tucuxi e o boto vermelho, afirmando que eles são o boto manso e o boto "malino", respectivamente. Deste ultimo, alguns alunos afirmam não gostar, pois ele é responsável por destruir as redes de pesca em busca de comida.

A maior parte dos alunos expressaram sentimentos negativos com o boto, considerando-o como uma entidade sobrenatural. Tal crença já contribuiu para evitar o consumo do animal por pescadores, porém, na atualidade já não é o suficiente (RODRIGUES, 2015).

Além dos estudantes a pesquisa de Rodrigues (2015) também envolveu adultos, como é o caso das ilhas de Abaetetuba em que ficou evidente que o medo que os alunos desta

localidade relatam advém de legados da etnozoologia que permeiam a cada geração, em que paternidades desconhecidas são atribuídas ao boto; relatos de que botos se transformam em homem; e as meninas que deixam de ir à escola no período menstrual por medo de ser abordada pelo boto durante o trajeto à canoa.

A pesquisa supõe ainda que as lendas em torno dos golfinhos podem estar contribuindo para comercialização de partes do corpo do animal como substâncias medicinais e mágico-religiosas, apesar de não ser possível medir o nível de ameaça que tais lendas impõem sobre o boto.

### <span id="page-24-0"></span>2.5 TRABALHOS CORRELATOS

Foi realizado um levantamento bibliográfico de jogos e materiais que propõem ideias relacionadas temas de sustentabilidades, incluindo a sensibilização e conservação ambiental. Esta seção apresenta alguns dos trabalhos mais relevantes à pesquisa.

#### <span id="page-24-1"></span>**2.5.1 Simulador Ambiental**

Arbex *et al.* (2012) apresenta o Simulador Ambiental [\(Figura 2\)](#page-24-2), uma ferramenta computacional aplicado à educação ambiental que visa promover a reflexão de nossos hábitos de produção e consumo no ambiente residencial. Tem por objetivo despertar a consciência para o tema da sustentabilidade, demostrando aos usuários os impactos ambientais gerados pelas ações humanas nas edificações com a utilização da energia elétrica, agua e geração de resíduos.

<span id="page-24-2"></span>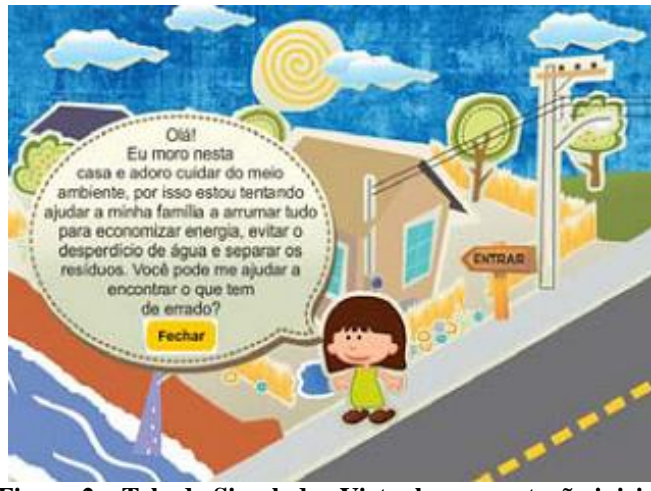

**Figura 2 – Tela do Simulador Virtual: apresentação inicial** Fonte: Arbex *et al.* (2012)

No Simulador Virtual [\(Figura 3\)](#page-25-1) o usuário percorre vários cenários de um ambiente residencial, seu dever é avalia-los e responder aos questionamentos apresentados, que pode gerar mais ou menos pontos, dependendo do impacto ambiental da opção escolhida. No final é apresentada, além dos pontos conquistados, a quantidade de água economizada, quantas toneladas de gás carbônico (CO²) foram geradas e ainda quantas árvores deveriam ser plantadas para compensar a emissão dos gases do efeito estuda.

Arbex *et al.* (2012) não cita em seu trabalho se a ferramenta esta classificada como um jogo sério, mas com base em trabalhos pesquisados, pode-se categorizá-lo como um jogo sério de simulação (*Training and Simulation Games*) ou um DGBL de acordo com o que Alves (2013) propõe. Por tratar a conscientização relacionada à temas da Educação Ambiental, corroborando com Soares (2012), categoriza-se como um DGBL de conscientização.

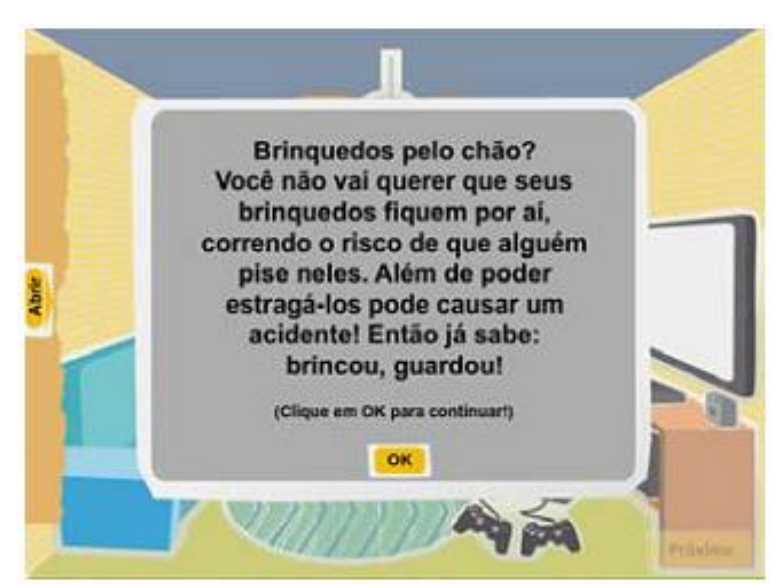

**Figura 3 - Tela do Simulador Virtual: questão a ser respondida** Fonte: Arbex *et al.* (2012)

### <span id="page-25-1"></span><span id="page-25-0"></span>**2.5.2 LandYOUs**

Schulze *et al.* (2015) apresenta um jogo sério online para ilustrar opções de gestão sustentável da terra. Intitulado LandYOUs ele foi desenvolvido para estudantes a partir de 14 anos, universitários, ou qualquer pessoa ou parte interessado na gestão sustentável da terra. O jogo serve como uma ferramenta de treinamento que incentiva o jogador a pensar e descobrir

o efeito das decisões tomadas na gestão da terra. Nele o jogador tem de governar um país, lidando com variações de diversos fatores (economia, ambiente e condições sociais) aprendendo, interativamente, sobre a complexa relação dos aspectos econômicos, sociais e ecológicos e os impactos da gestão da terra no bem-estar e conservação da natureza humana.

Antes de iniciar o jogador pode passar por um tutorial onde aprenderá os conceitos básicos do jogo e como fazer para completa-lo com sucesso. Este tutorial é apresentado pelo personagem mascote, o "Prof. Landstein", que também estará disponível em qualquer momento durante o jogo, fornecendo ajuda adicional para compreender o contexto do jogo. Ao iniciar é apresentada uma interface de usuários (GUI *- Graphical User Interface*) que mostra o cenário do país a ser governado.

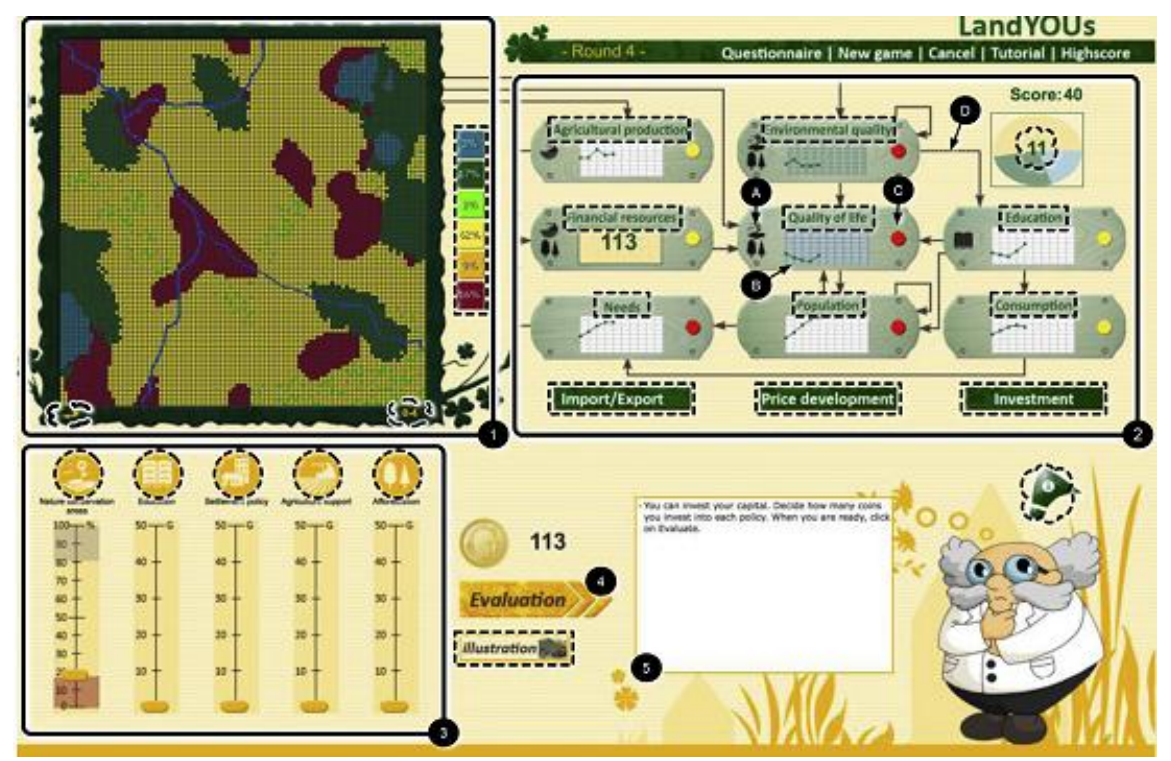

**Figura 4 – Tela principal do jogo LandYOUs, cenário atual do país**  Fonte: Schulze *et al.* (2015)

<span id="page-26-0"></span>De acordo com a [Figura 4](#page-26-0) a GUI pode ser dividida em 5 partes: (1) mapa do uso da terra; (2) valores indicativos do país (produção agrícola, qualidade de vida, qualidade ambiental, educação, consumo, população, recursos financeiros e necessidades das pessoas); (3) controle de investimentos políticos; (4) botão de avaliação e; (5) ajuda e anotações. O jogo inicia com os valores indicativos abaixo da media, imitando uma situação criticas de sustentabilidade. A missão do jogador é administrar os indicadores, realizando investimentos

no país para atingir o uso sustentável da terra. Para cada investimento realizado nos controles políticos é determinado mudanças no uso da terra e, por consequência, nos valores indicativos.

Além desta GUI o jogo apresenta o cenário do país no formato paisagem. A [Figura 5](#page-27-0) mostra quatro paisagens correspondentes a quatro estados do jogo, cada paisagem contém desenhos animados dinamicamente criados que representam os principais valores indicativos (qualidade ambiental, produtividade, consumo, capital disponível, tamanho da população, educação e qualidade de vida).

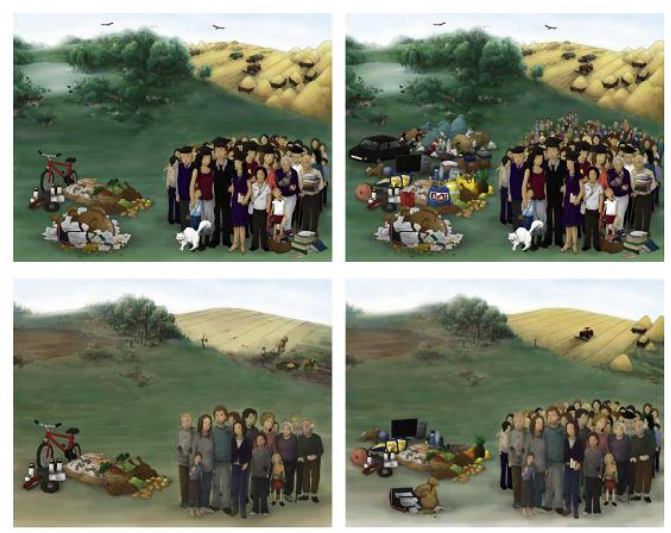

**Figura 5 – Visão no formato paisagem do cenário atual do país no jogo LandYOUs** Fonte: Schulze *et al.* (2015)

<span id="page-27-0"></span>O jogo é composto por rodadas, cada rodada corresponde a 5 anos de governo. Ao final de cada rodada é calculado os valores dos indicadores, descrevendo a situação econômica, ecológica e social do país, este *feedback* está disponível em qualquer outra rodada conseguinte, para que o jogador perceba o desenvolver do país. Para que o jogo seja mais desafiador a cada 10 rodadas fatores como a economia e inflação sofrem mudanças, simulando fatos do mundo real. Se a indicadores de qualidade ambiental ou qualidade de vida chegarem aos valores mais baixos o jogo termina prematuramente.

O jogo foi testado por usuários online entre 21 e 54 anos de idade, estes foram os primeiros 30 usuários jogar. Como resultado obteve-se que o LandYOUs atrai a atenção e estimula discursões, despertando o interesse do jogador em um assuntos sérios e complexos. Concluindo então, que ele tem um potencial para ser usado com fins educacionais, planejamento ambiental e conscientização humana. LandYOUs foi desenvolvido para

plataforma web com interface em HTML Javascript e PHP. Está disponível no site oficial para qualquer publico interessado (SCHULZE *et al.*, 2015).

#### <span id="page-28-0"></span>**2.5.3 EcoKids**

EcoKids é um programa de ensino ambiental gratuito para escolas canadense de ensino básico. No portal web o Ecokids (2015) disponibiliza varias jogos e atividades interativas com temas ambientais para envolver as crianças na ação ambiental, que são organizadas por categorias: Vida Selvagem, Mudança Climática, Energia, O Norte, Água, Desperdício, Uso da Terra e Primeiras Nações [\(Figura 6\)](#page-28-1).

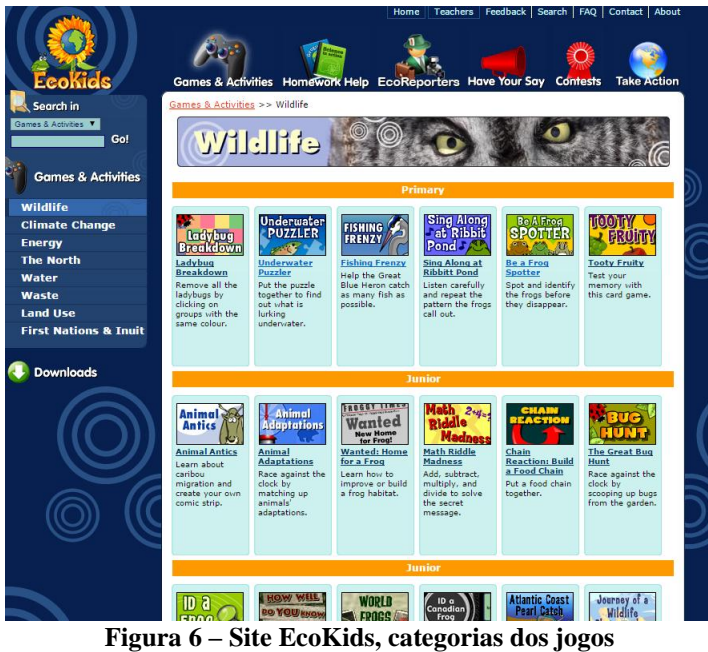

Fonte: Ecokids (2015)

<span id="page-28-1"></span>Dos vários jogos online disponíveis pode-se destacar:

No *Underwater Puzzler* [\(Figura 7a](#page-29-0)) o jogador tem que montar um quebra cabeça 6x4 com o cenário do fundo do mar com varias espécies que vivem neste ambiente, ao conclui-lo os animas tornam-se animados e a criança pode clicar sobre eles para descobrir sua espécie.

No *Fishing Frenzy* [\(Figura 7b](#page-29-0)) a missão é alimentar uma garça que está à beira rio. Ao iniciar o jogo peixes surgem na superfície do rio e o jogador tem que usar o mouse para posicionar e clicar sobre o peixe para pescá-lo antes que o mesmo volte ao fundo do rio, como é ilustrado na b. O jogo termina ao passar um determinado período de tempo. A pontuação é relativa à quantidade de peixes pescados neste período.

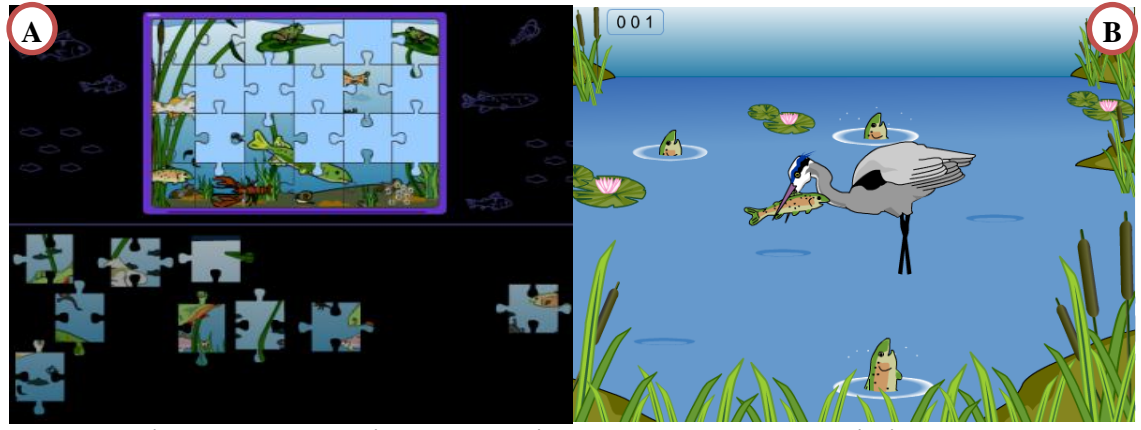

**Figura 7 – Telas dos jogos do EcoKids: Underwater Puzzler e Fishing Frenzy** Fonte: Ecokids (2015)

<span id="page-29-0"></span>Ambos os jogos do EcoKids mencionados possuem forte relação com o Jogo do Boto, pois este é composto de duas missões na qual os objetivos são próximos dos propostos nos jogos do EcoKids. Em uma das missões do Jogo do Boto o jogador tem que montar um quebra-cabeça para descobrir a lenda do Boto, e na outra o jogador é estimulado a realizar uma pesca sustentável em um rio amazônico, para pegar peixes para "Seu Tucão", personagem secundário do jogo, que representa um pescador ribeirinho da região das ilhas paraenses.

## <span id="page-30-0"></span>**3 PROJETO E IMPLEMENTAÇÃO**

Esta seção abordará o processo de desenvolvimento do Jogo do Boto, que foi baseado no modelo proposto por Schuytema (2008) sendo, portanto, dividido em três grandes etapas: Pré-Produção, Produção e Pós-produção. Esta seção também explanará as ferramentas utilizadas na construção do jogo, sendo elas, *Game Maker*, *Adobe Photoshop*, *CorelDRAW* e *Sound Forge*.

### <span id="page-30-1"></span>3.1 PROCESSO DE DESENVOLVIMENTO DO JOGO DO BOTO

O Jogo do Boto é fruto de uma parceira entre dois grupos de pesquisa de diferentes áreas: Biologia e Conservação dos Mamíferos Aquáticos da Amazônia (BioMa-UFPA) e Laboratório de Computação Aplicada (LCA-UNIFESSPA). O BioMa foi responsável pela idealização da proposta de produzir um jogo para aproximação de golfinhos de rio com alunos de escolas de regiões ribeirinhas onde há a presença de tais animais, assim como promover sua conservação em seu habitat*.*

Os pesquisadores do BioMa elaboraram o roteiro, que descreve os principais aspectos do jogo, contexto*,* personagens e enredo*.* Também foram responsáveis pela avaliação pedagógica do jogo, através dos testes nas escolas. Apesar de não fazer parte da equipe de desenvolvimento, o membros do BioMa tiveram grande interesse com a desenvolvimento do Jogo do Boto, portanto, configuram-se como os principais *stakeholders* do projeto. A equipe do LCA foi responsável pela construção do jogo, coube aos seus membros a pesquisa, criação e manipulação de imagens e sons, escrita do código fonte, documentação e suporte do jogo.

#### <span id="page-30-2"></span>**3.1.1 Concepção inicial: Pré-produção**

Na etapa conceitual, a Pré-produção, foi elaborado o roteiro de *gameplay*, pelos pesquisadores do grupo de pesquisa BioMa. O documento trata-se de um esboço que aborda o fluxo do jogo, personagens principais e secundários e suas respectivas falas, sistema de missões, sistemas de pontuação e jogabilidade. Tal documento serviu como ponto de partida para a elaboração do documento de game design, elaborado pelo *game designer* da equipe de desenvolvimento.

O *gameplay* do jogo foi construído na forma de *Quiz*, em que o personagem principal, o boto-rosa tem um diálogo direcionado ao jogador, este por sua vez interage com o jogo através de cliques com o mouse, acionando respostas, selecionando alternativas e completando missões. Participam também do *gameplay*, personagens secundários que representam personalidades fictícias, mas que estão presentes na comunidade ribeirinha, são eles: o "Seu Tucão", seu filho "Valdé", "Vovó", e as crianças, incluindo a "Neta Mariazinha". O jogo é concebido de forma a se comparar à realidade do jogador, envolvendo-o de forma mais intensa na história, visando uma construção pessoal do conhecimento a partir das informações e conceitos apresentados no jogo, e não apenas um conhecimento transmitido de forma impessoal. A forma de *Quiz* foi idealizada visando uma participação interativa do *player* com as informações apresentadas no jogo, promovendo a construção do conhecimento e não apenas expondo o jogador a um conceito ou ideia particular.

O enredo do jogo foi baseado nas experiências obtidas durante as pesquisas de campo de Rodrigues (2015) e relatos obtidos tanto nas entrevistas com pescadores quanto nas escolas. Desta maneira, a ideia foi de aproximar ao máximo o jogo aos aspectos do cotidiano dos alunos, para que ocorresse uma identificação e reconhecimento entre o assunto ministrado na escola (tanto nas aulas quanto no jogo) com os fatos relacionados ao seu dia a dia.

O enredo também foi baseado no material proposto por Inpa (2013), que trata aspectos sobre a biologia e realidade do boto na Amazônia, de forma simples e ilustrativa, com o intuito de promover a adequação da linguagem ao público infanto-juvenil. O jogo possui diversas informações sobre os animais em um curto intervalo de tempo, dessa forma o conhecimento deveria aparecer no jogo de uma forma leve e contínua, dando a ideia de uma história contada. Além disso, já que o boto é visto como vilão, em algumas comunidades, pensou-se em contar a história a partir da perspectiva do animal, demonstrando assim o papel ecológico dele na natureza e não de forma meramente utilitarista, onde sua importância está atrelada a função que exerce para o homem.

Quanto ao desenvolvimento do jogo foi mais adequado adotar o SGDD como modelo de documentação. Por se tratar de um jogo de pequeno porte, o SGDD alcança as necessidades de documentação do projeto, explanando sobre as informações básicas do jogo, como versão, gênero, plataforma, publico alvo, mecânica, enredo, interface, equipe de desenvolvimento, entre outros aspectos relevantes ao projeto.

A *engine* escolhida para implementação do jogo foi a *Game Maker 8.1 lite* (GM81)*.*Trata-se de uma ferramenta gratuita, mas com recursos limitados, incluindo a o modulo de exportação para plataforma Linux, que só esta disponível na versão licenciada. A etapa de Produção do Jogo do Boto teve dois estágios, em cada um dos estágios foi utilizado versões diferentes da *engine* para implementação e compilação do código fonte do jogo, no primeiro estágio foi utilizada a versão gratuita GM81, para o segundo estágio foi adquirida, através da parceria como BioMa, uma licença especial do *Game Maker Studio: Professional* para o ambiente educacional.

#### <span id="page-32-0"></span>**3.1.2 Construção do Jogo: Produção**

Com o término da etapa conceitual, elaboração do roteiro de *gameplay*, definição dos personagens, escolha da *engine*, modelo de projeto e documentação; partiu-se para próxima etapa, definida por Schuytema (2008) como Produção. Primordialmente nesta etapa foi elaborado o SGDD (Apêndice A) pelo game design da equipe. O SGDD aborda todos os detalhes referentes à concepção do jogo, a forma de implementação e até a organização da equipe. Schuytema (2008) propõe uma forma de organização da equipe de desenvolvimento, tal modelo foi seguido.

A equipe de desenvolvimento do jogo foi composta por 6 integrantes, incluindo 1 (um) gerente de projeto Prfª Drª Danielle Couto, 1 (um) artista Lyon Ferreira, 1 (um) programador e *game designer* Francisco Sobrinho, os restantes 3 (três) integrantes exerceram papeis auxiliares e alternados entre testadores e arte-finalistas. Pelo pouca quantidade de integrantes nesta equipe, varias atividades eram desempenhadas por um mesmo integrante. O autor desta monografia teve papel fundamental na equipe, além de ser o programador e designer, também exerceu papéis como, arte-finalizador, animador e testador.

Para a execução do projeto de desenvolvimento do jogo foi seguido um cronograma de atividades, tais atividades são divididas entres as duas fases da etapa de Produção e são mostradas na [Figura 8.](#page-33-1)

A [Figura 8](#page-33-1) apresenta o fluxo de desenvolvimento do projeto de construção do Jogo do Boto. Na segunda divisão, nos itens I, II e II, estão representadas as três etapas do processo. A primeira etapa, a concepção do jogo, por não ter sido realizada pela equipe de desenvolvimento do jogo, não foi expandida na figura; assim como a Pós-produção que ainda está em processo de execução. Na terceira divisão são representados os dois estágios da etapa de Produção, sendo que o primeiro estágio foi marcado pela construção integral do jogo e o segundo estágio pela adaptação do jogo às novas ferramentas adotadas e melhoramento do código fonte.

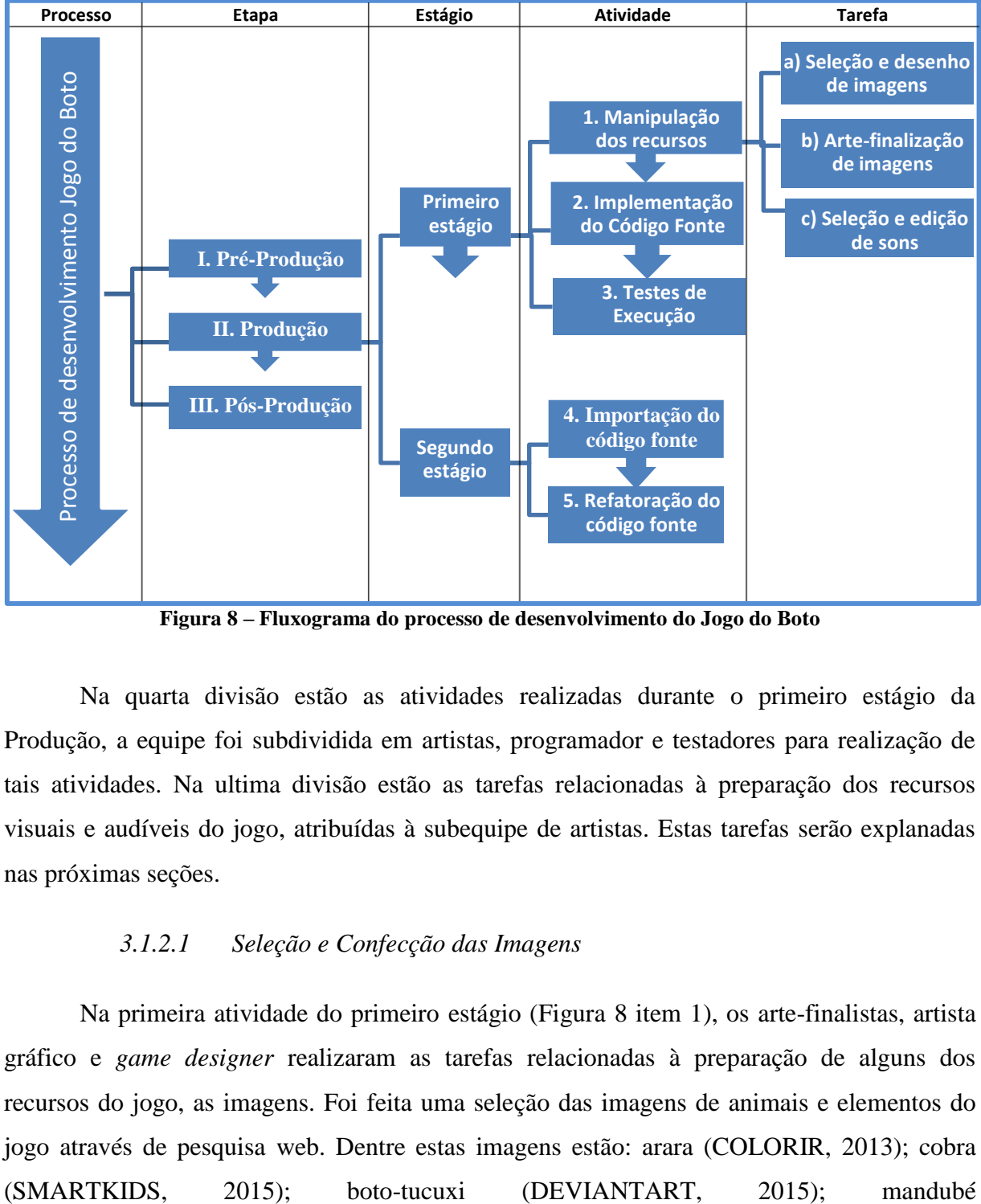

**Figura 8 – Fluxograma do processo de desenvolvimento do Jogo do Boto**

<span id="page-33-1"></span>Na quarta divisão estão as atividades realizadas durante o primeiro estágio da Produção, a equipe foi subdividida em artistas, programador e testadores para realização de tais atividades. Na ultima divisão estão as tarefas relacionadas à preparação dos recursos visuais e audíveis do jogo, atribuídas à subequipe de artistas. Estas tarefas serão explanadas nas próximas seções.

#### *3.1.2.1 Seleção e Confecção das Imagens*

<span id="page-33-0"></span>Na primeira atividade do primeiro estágio [\(Figura 8](#page-33-1) item 1), os arte-finalistas, artista gráfico e *game designer* realizaram as tarefas relacionadas à preparação de alguns dos recursos do jogo, as imagens. Foi feita uma seleção das imagens de animais e elementos do jogo através de pesquisa web. Dentre estas imagens estão: arara (COLORIR, 2013); cobra

(CLUBEDAPESCARIA, 2015), piranha (HOWSTUFFWORKS, 2015); pescada (UNESP, 2015); surubin (HODELUA, 2015); alface (COELHOVERDURAS, 2015); coxa de frango (GARTIC, 2015); bife (COLORIR, 2015); praia (COMMONS, 1986); mar (UOL, 2015); rio (FONSECA, 2015) e ecolocalização (THYSSEN, 2010). Todas as imagens possuem direitos de reprodução livre e, além disso, todas foram modificadas de alguma forma, para adaptação ao jogo, com exceção da imagem da ecolocalização que permaneceu inalterada da sua fonte. As imagens dos personagens secundários e cenários foram desenhadas pelo o artista gráfico Lyon Ferreira; além de alguns animais do qual não foram encontrados imagens adequadas na internet (jacaré e jabuti).

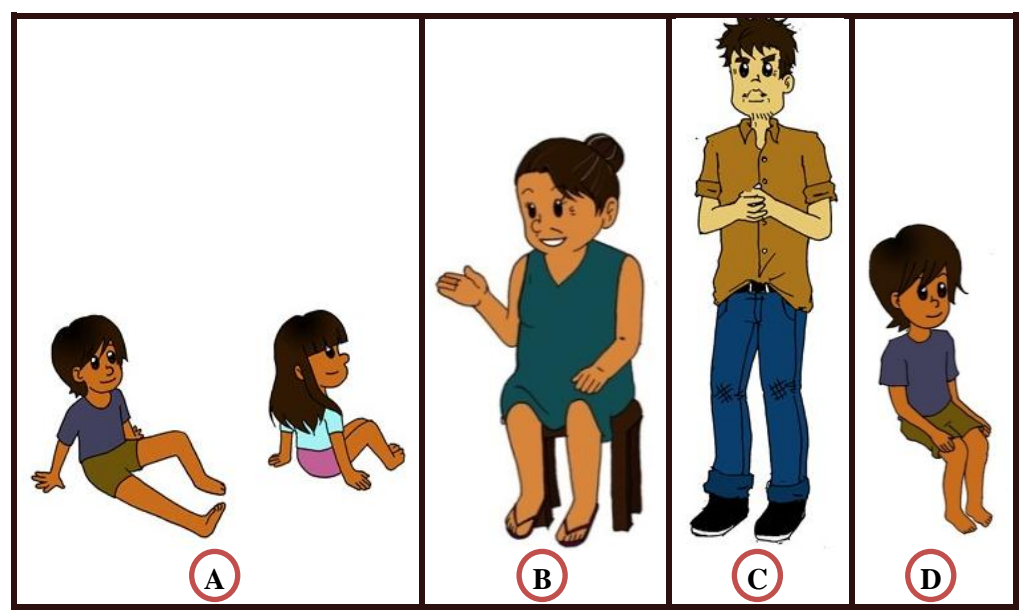

**Figura 9 – Personagens secundários: a) crianças; b) vovó; c) Tucão; d) Valdé. Desenhos de Lyon Ferreira**

<span id="page-34-0"></span>A [Figura 9](#page-34-0) apresenta os personagens secundários do jogo, desenhados pelo artista gráfico. A [Figura 9ª](#page-34-0) estão as crianças "Valdé" e "Neta Mariazinha", na [Figura 9b](#page-34-0) está a "Vovó", no jogo elas aparecem precedendo a missão *quebra-cabeças.* A [Figura 9c](#page-34-0) e [Figura 9d](#page-34-0) são os personagens "Tucão" e, novamente, seu filho "Valdé", eles precedem a missão da *pescaria* no jogo. Estes personagens participam do jogo de forma coadjuvantes, ou seja, tem papéis auxiliares no enredo do jogo. Representam personalidades do mundo real, presentes nas comunidades ribeirinhas das quais o jogo é direcionado.

Além dessas imagens genericamente produzidas pelo grupo e adquiridas através da web, algumas foram, ainda, retiradas imagens da cartilha "Mamíferos aquáticos nas águas da

Amazônia" [\(Figura 10\)](#page-35-1), produzida por Alexandre Huber como resultado do trabalho de Rodrigues (2015). Tal cartilha, assim como o Jogo do Boto, foi produzida especialmente para ser apresentada às crianças nas escolas de comunidades ribeirinhas de regiões do Pará, para ser utilizada como uma ferramenta metodológica para aproximação biológica com as espécies de mamíferos aquáticos da Amazônia, especialmente o boto. Desta cartilha foram aproveitadas, principalmente, as imagens do boto e peixe-boi (personagem principal e animal da pescaria, respectivamente), que também foram utilizados na elaboração do cenário do Menu Principal e de Atividades, assim como no sistemas de pontuação.

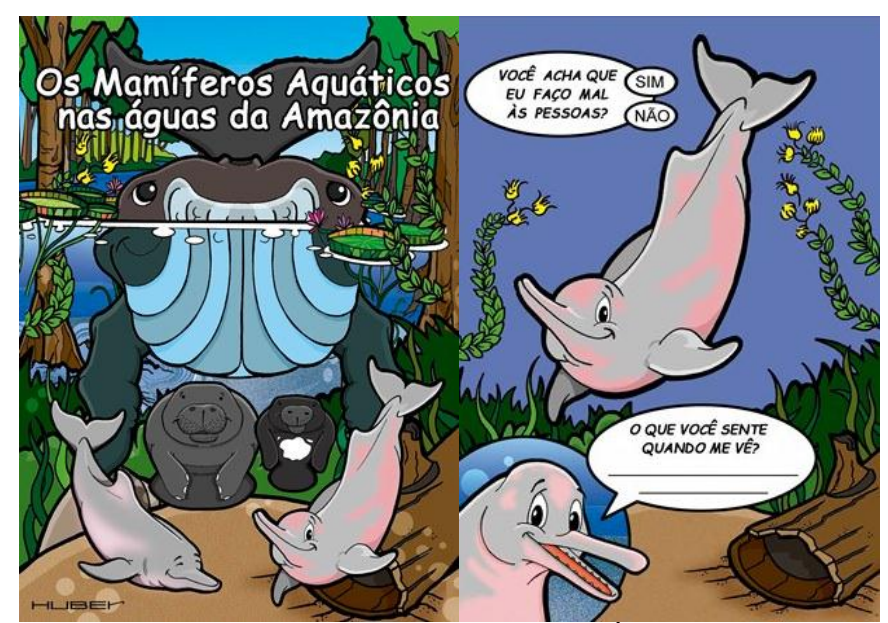

<span id="page-35-1"></span>**Figura 10 – Páginas da cartilha 'Os Mamíferos Aquáticos nas Águas da Amazônia'. Produção de Alexandre Huber e BioMa**

A [Figura 10](#page-35-1) mostra algumas das páginas da cartilha de onde foram extraídas as imagens dos botos como personagem principal e elementos para compor o *background* de alguns cenários do jogo. O a imagem do peixe-boi da *pescaria*, também faz parte desta coleção, mas não está presente na publicação, há apenas em esboços do projeto artístico, esses esboços foram ideais para aproveitamento de imagens.

#### *3.1.2.2 Arte-finalização e Animação das Imagens*

<span id="page-35-0"></span>A partir das imagens selecionadas, foi executada a próxima tarefa, a arte-finalização das imagens [\(Figura 8](#page-33-1) item b). Este processo consiste na edição das imagens em uma ferramenta computacional, de modo a 28repara-las para uso no jogo. Foi utilizada duas
ferramentas para manipular estas imagens, um editor *raster* e um editor de gráficos vetoriais. Uma imagem do tipo *raster* é mapeada por *bits*, e com descrição da cor em cada pixel da imagem em oposição aos gráficos vetoriais que são formas geradas por vetores matemáticos. O formato de imagem predominantemente utilizado no Jogo do Boto foi o PNG (*Portable Network Graphics*), por suportar transparências de imagens, fator essencial na produção de jogos. O editor *raster* escolhido foi o *Adobe Photoshop CS5* e para gráficos vetoriais *CorelDraw X5*, ambos serão abordados na seção [3.2 .](#page-44-0)

No geral, a primeira parte do processo de arte-finalização é a remoção do fundo ou recorte da imagem, porém cada uma tem suas necessidades particulares de edição. Para algumas foram necessárias, inclusive, colorir, principalmente as que foram desenhados pelo artista, nestes casos a coloração foi feita no editor *raster*.

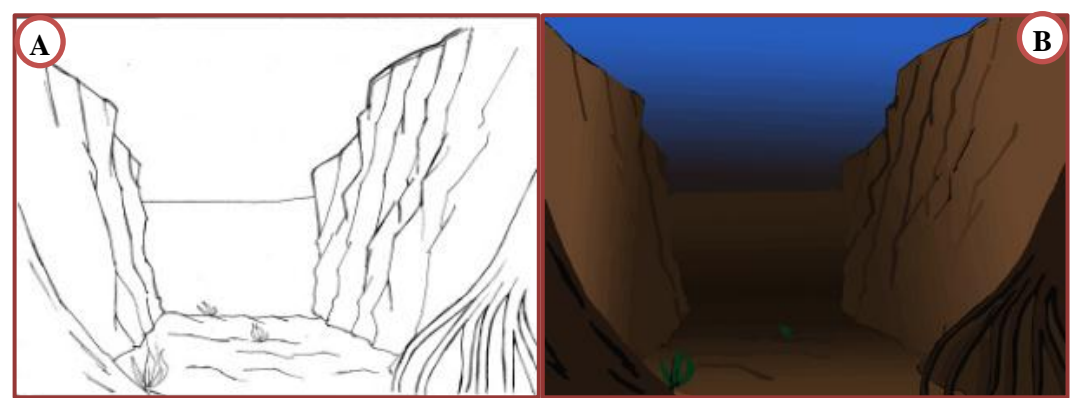

**Figura 11 –** *Background* **do cenário** *Fundo do rio* **antes e após a arte-finalização** 

<span id="page-36-0"></span>A [Figura 11](#page-36-0) apresenta o *background* do cenário *fundo do rio* antes e após a artefinalização, realizado pela equipe. No desenho manual [\(Figura 11ª](#page-36-0)) foi feito apenas o contorno da imagem para que, então, no editor *raster*, fosse aplicado coloração e sombreamento da imagem, tendo como resultado a [Figura 11b](#page-36-0). No *background* da beira do rio foi realizado um trabalho semelhante, mas ao invés do editor *raster* foi utilizado o editor de gráficos vetoriais, pois o desenho teve que ser modificado para se adaptar ao jogo. Na [Figura](#page-37-0)  [12,](#page-37-0) também produzida pela equipe, é evidente esta mudança.

Além da coloração, percebe-se a diferença na quantidade (de arvores), escala (da casa) e posição (árvore frontal) dos itens entre as imagens, No caso deste *background* foi necessário converter a imagem em gráfico vetorial, para então desmontar completamente, colori-las e remonta-las com mais liberdade. A ferramenta editora de gráficos vetorial permite esta

conversão e manipulação da imagem, possibilitando aumento e precisão na resolução da imagem, além e aplicação de cores e transparências gradientes, dando a imagem o aspecto mais lúdico.

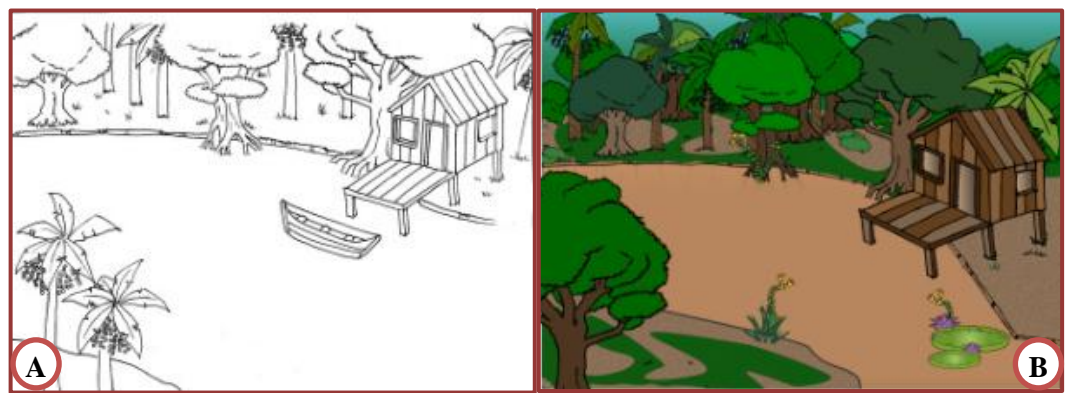

**Figura 12 –** *Background* **do cenário** *beira-rio* **antes e após a arte-finalização**

<span id="page-37-0"></span>Algumas imagens do jogo devem ser dinâmicas, com movimentos que deem o aspecto real a um animal ou pessoa. Está ai um dos desafios do jogo, a conversão de uma imagem estática para uma animação. Uma animação consiste em duas ou mais imagens sequenciadas em posições diferentes que, em um intervalo de tempo, alternam-se, dando a ilusão de movimento. Na computação uma animação pode ser representada de duas formas mais comuns, por meio de imagens mapeadas por bits (*raster)*, popularmente associadas ao formato GIF (*Graphics Interchange Format*); e por meio de gráficos vetoriais inicialmente representados pelo formato *flash*, criado pela *Macromedia* e atualmente mantido pela *Adobe*. Apesar de que, na etapa conceitual do projeto, foi cogitado o uso do *Adobe flash* como plataforma de desenvolvimento do jogo, o escolhido foi o GM81. Nesta *engine* não é suportado o uso de imagens vetoriais, limitando então, ao uso de imagens *raster* PNG para animação das imagens e demais imagens.

A partir deste ponto o *Adobe Photoshop* foi utilizado para a geração das sequencias de imagens. Esta fermenta possui um recurso chamado de *puppet warp*, que permite contorcer parte de uma imagem. Este recurso, juntamente com a capacidade de edição em camadas, possibilitou, a partir da original, a criação de uma sequência de imagens em posições diferentes. Esta tarefa, ainda integrante da tarefa de arte-finalização, foi desempenhada pela equipe de arte-finalistas. Em exemplo a [Figura 13](#page-38-0) mostra o resultado de algumas das animações criadas nesta tarefa.

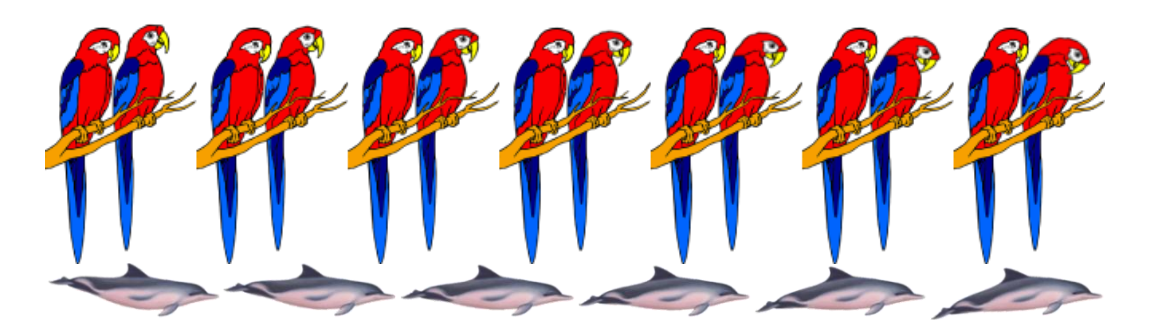

**Figura 13 – Animações feitas no Adobe Photoshop** Fonte: Colorir (2013) e Deviantart (2015)

<span id="page-38-0"></span>A imagem da ecolocalização foi preservada a forma original, não foi necessária realizar a animação, pois esta já está disponível no formato GIF. A ecolocalização é um sentido biológico dos animais que permitem detectar a posição ou distância de objetos e animais em um ambiente através de ondas ultrassônicas, seja no ar ou na água (PIVARI 2004). A [Figura 14](#page-38-1) apresenta uma imagem pertencente ao conjunto que forma a animação da ecolocalização.

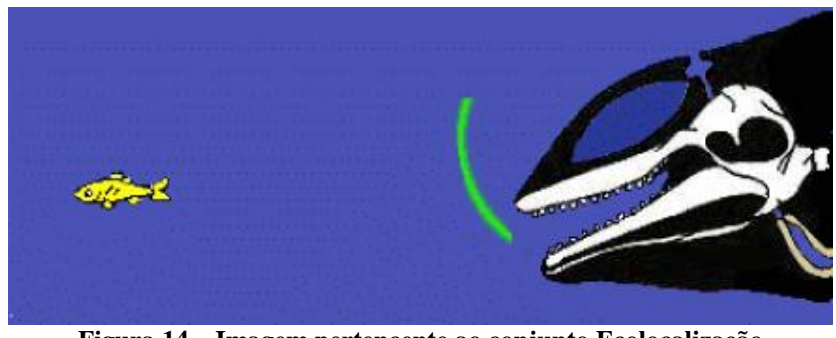

**Figura 14 – Imagem pertencente ao conjunto Ecolocalização** Fonte: Thyssen (2010)

<span id="page-38-1"></span>Além do *background* do cenário *beira-rio,* a ferramenta *CorelDraw* foi utilizada no processo de arte-finalização de outros recursos visuais do jogo, como imagens do personagem principal, peixe-boi (da pescaria), *background* do cenário *atividades* e *menu principal*. Nestes casos as imagens foram extraídas da cartilha de Rodrigues (2015) utilizando o recurso "rastreio de contorno" da ferramenta, em seguida o gráfico vetorial resultante foi modificado conforme as necessidades do jogo para então, ser exportado novamente no formato *raster,* possibilitando o seu uso no jogo. Os *backgrounds* dos cenários, assim como o cenário *beirario,* foram montados completamente na ferramenta, no entanto utilizando objetos extraídos da cartilha. Este mesmo recurso do *CorelDraw* foi, ainda, utilizado para melhorar o aspecto visual de alguns dos animais que possuíam baixa qualidade na resolução (no caso das que

foram providas da internet) ou que possuíam traços irregulares, como é o caso todos as imagens desenhadas pelo artista.

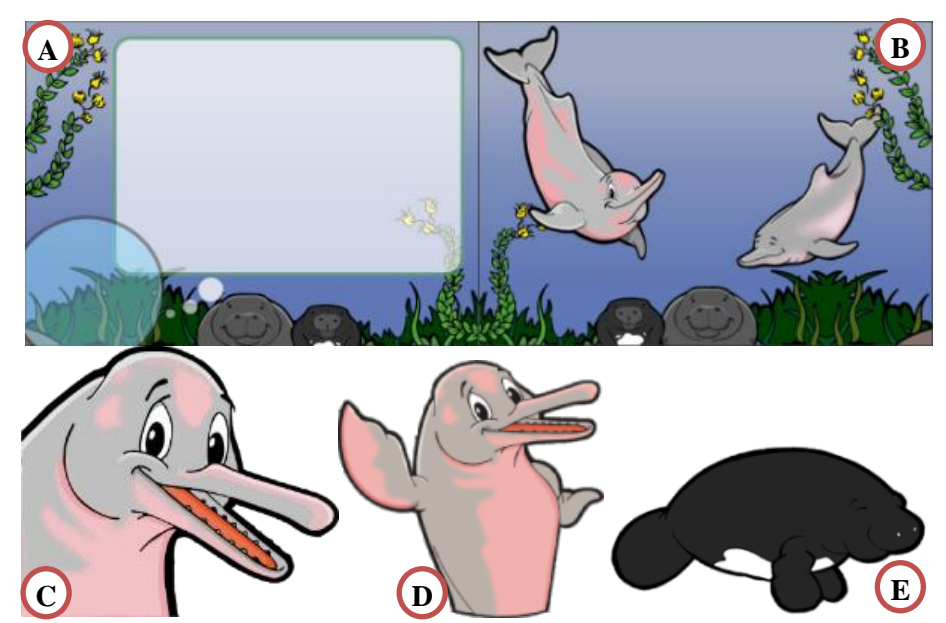

**Figura 15 – Imagens arte-finalizadas:** *backgrounds* **(A e B); boto (C e D); e peixe-boi (E). Desenhos de Alexandre Huber**

<span id="page-39-0"></span>A [Figura 15](#page-39-0) mostra o resultado do processo de arte-finalização de algumas imagens do jogo extraídas da cartilha e manipuladas no CorelDraw: *backgrounds* dos cenários de Atividades e Menu Principal [\(Figura 15ª](#page-39-0) e [Figura 15b](#page-39-0)), boto personagem principal [\(Figura](#page-39-0)  [15c](#page-39-0) e [Figura 15d](#page-39-0)); e Peixe-boi, presente na missão Pescaria [\(Figura 15e](#page-39-0)). As imagens do personagem principal são alternadas no *gameplay* do jogo, conforme o cenário atual.

# *3.1.2.3 Seleção e Edição dos Efeitos Sonoros*

Os sons do jogo foram providos através de pesquisa web, com exceção do "som do boto" que consiste em uma gravação do som emitido pelo animal durante os estudos de campo do BioMa. Foram selecionados fundos musicais para os cenários: *beira-rio* (pássaros assoviando); *fundo do rio* (borbulhas aleatórias); e Menu Principal (som de "fundo do mar") cenários estes, onde ocorre a maior parte do jogo. Foram também selecionados efeitos sonoros para representas ações e reações no jogo, ações como clique no botão (som de "click"), passar o *mouse* sobre as bolhas dos menus principais (som de borbulhas) e reações ao perder ponto (som de erro), ganhar ponto (som de acerto) e ao finalizar uma missão (som de "completado").

Além desses sons do jogo, alguns objetos tem seu próprio som, como é o caso do "Seu Tucão" na canoa e a imagem da ecolocalização. Ao entrar da canoa no cenário através do rio, o "som do remo" puxando agua o acompanha, até a sua parada mais à frente. Em uma das falas do personagem principal, o jogador é motivado a clicar sobre a imagem da ecolocalização que aparece no balão, ao clicar pode-se ouvir um trecho do "som do boto".

Todos estes efeitos sonoros foram editados na ferramenta *Sound Forge*. Esta edição refere-se à recorte em partes desnecessárias como é o caso do "som do remo", ou com encurtamento ou alongamento do tempo de execução necessário.

Alguns destes sons foram retirados do jogo na segunda versão, devido ao *feedback* resultante do teste da primeira versão. O sons que foram retirados incluem os dos cenários, *fundo do rio* e *menu principal,* de acerto, erro e de missão completa. Constatou-se que estes sons seriam cansativos para as crianças, podendo gerar um aspecto negativo ao jogo.

## *3.1.2.4 Escrita do Código Fonte*

<span id="page-40-0"></span>A implementação do jogo aconteceu em dois momentos, correspondente aos dois estágios do cronograma da [Figura 8.](#page-33-0) O primeiro estágio corresponde a maior e principal momento da escrita do código fonte do jogo, que foi feito no GM81. O jogo foi construído por completo neste estágio, gerando a primeira versão. Foi utilizada a distribuição gratuita da *engine*, portanto, alguns recursos como tratamento de texto e imagem eram limitados, assim como o modulo de exportação, que era limitado à plataforma *Microsoft Windows*.

Um dos principais desafios enfrentado na programação do jogo neste estágio foi a implementação das falas do boto, que deveriam conter textos e figuras mostradas de acordo com o estágio do jogo. A implementação das missões, apesar de terem códigos complexos, não foram um desafio de programação.

Ao termino da implementação desta versão do jogo, percebeu-se um erro extremamente grave após a compilação, as máscaras dos *sprites* de todos os objetos estavam desalinhadas verticalmente em relação à imagem, conforme o objeto fosse se distanciando do topo da tela, a mascara de seu *sprite* se distanciava gradativamente da imagem, sendo que o correto seria não haver nenhum distanciamento da mascara em relação à imagem. Esse erro tornava impossível a correta execução do jogo, uma vez que não era possível clicar em botões ou pegar objetos que estivesse posicionada na segunda metade da tela. É interessante notar que este erro só aconteceu em alguns dos computadores testados.

Uma máscara é um recurso da *engine* que possibilita a interação de um objeto com outros objetos através de eventos de colisões e com o *mouse*, é um recurso invisível, mas que está vinculado à imagem de um objeto, o *sprite.* É provável que este erro das máscaras tenha sido causado pela resolução da tela escolhida para o jogo que foi 1200x860 *pixels* e após o jogo ser compilado e executado em um computador com a resolução diferente o erro era perceptível. No entanto, também é provável que seja um "bug" da própria *engine*, pois após o jogo ser importado para a nova versão da mesma *engine* o erro foi resolvido, contudo, não foi possível nem necessário encontrar a fonte do erro, já que o GM81 não seria mais utilizada para implementação do jogo.

Em todos os estágios da programação do jogo uma equipe de testadores, sempre que possível, realizava testes de execução para descobrir erros de programação, compilação e estratégias do jogo, resultando em muitas correções pequenas no código, como erros de escrita nas falas dos personagens e a retirada do animal gaivota, que estava incluída no roteiro inicial, mas depois se percebeu que não é um animal comum à região amazônica, e sim a regiões marítimas. Entre outros erros menores.

Ao final do primeiro estágio obteve-se a versão *beta* do jogo, compilada apenas para plataforma *Windows*, esta versão foi testada com crianças de uma escola de ensino fundamental da região metropolitana de Belém do Pará, resultados do trabalho de Andrade (2014), apresentados na seção [4.2 .](#page-54-0)

Após o teste da primeira versão, foi obtida a licença para utilização do *Game Maker Studio Educational: Professional Edition* (GMSE). Foi então feita a importação do código fonte do jogo para esta versão da *engine*, no entanto, algumas funções da linguagem de programação *Game Maker Language* (GML), utilizada em ambas as versões da *engine*, tornaram-se obsoletas na atualização na nova versão, necessitando fazer a reescrita e de algumas partes do código-fonte do jogo. O exemplo disso é a função da GML que mostra uma mensagem na tela em modo *pop-up*,pode ser customizada para mostrar uma mensagem dentro do jogo, no GMSE esta função não pode ser customizada, tornando-se uma função para uso do sistema. Devido a isso a função teve que ser reinventada com outros métodos, pois é de essencial importância para o jogo. Além dessas outras funções da linguagem tornara-se obsoletas, isso devido ao fato da nova versão ser uma *engine* multiplataforma, pois possui módulos para exportação para diversas plataformas de jogos atuais.

Em contrapartida esta nova versão da *engine,* mesmo na distribuição gratuita, não possui restrição de funções da GML como sua antecessora, as restrições resumem-se ao módulos de exportação do jogo, na versão gratuita apenas o módulo de exportação da *Windows Desktop* é disponibilizada. Entretanto a versão da *engine* para produção do Jogo do Boto é sobre licença *Professional*, que possui também, os módulos de exportação para *Linux Ubuntu 14*, *Android*, *iOS*, *MAC OS X*, HTML5 e *Windows Phone 8*. Porém o Jogo do Boto será exportado apenas para *Windows Desktop*, *Ubuntu* (distribuição Linux Educacional) e HTML5 (*web*).

Neste segundo estágio o maior desafio foi a importação e correção dos diversos erros de incompatibilidade e funções obsoletas, por vezes necessitando reescrever todo o código de uma objeto. Neste momento foi também realizado o melhoramento do código, prática conhecida como refatoração de código fonte, especialmente para o personagem principal que, juntamente com o objeto controlador do jogo, entre todos os outros objetos, possui maior complexidade de código. Esses dois objetos mantém o controle de todo o jogo, desde criação de outros objetos, mudança de cenário, fluxo das falas do boto, entre outras atribuições. A refatoração do código foi mais intensa nesses dois objetos, organizando e dinamizando os *scripts.* 

Além deles muitos outros objetos foram alvo da refatoração, por exemplo, os peixes e os lixos, na versão anterior cada peixe ou lixo era um objeto diferente com comportamento semelhante, com a refatoração foi criado um único objeto para cada um e a partir deles eram criados instâncias separadas para cada animal ou item.

Ao final da refatoração houve uma diminuição expressiva na quantidade de objetos escritos, assim como diminuição de seus *scripts*.

Além da refatoração, foram incluídos novos itens ao jogo, como a opção de aumentar e diminuir os sons do jogo e a inclusão do botão sair, ausente na primeira versão devido a um erro de *game design,* essas entre outras alterações que foram feitas nesse estagio foram devido ao *feedback* obtidos durante o teste da primeira versão do jogo. Outro melhoramento, porém

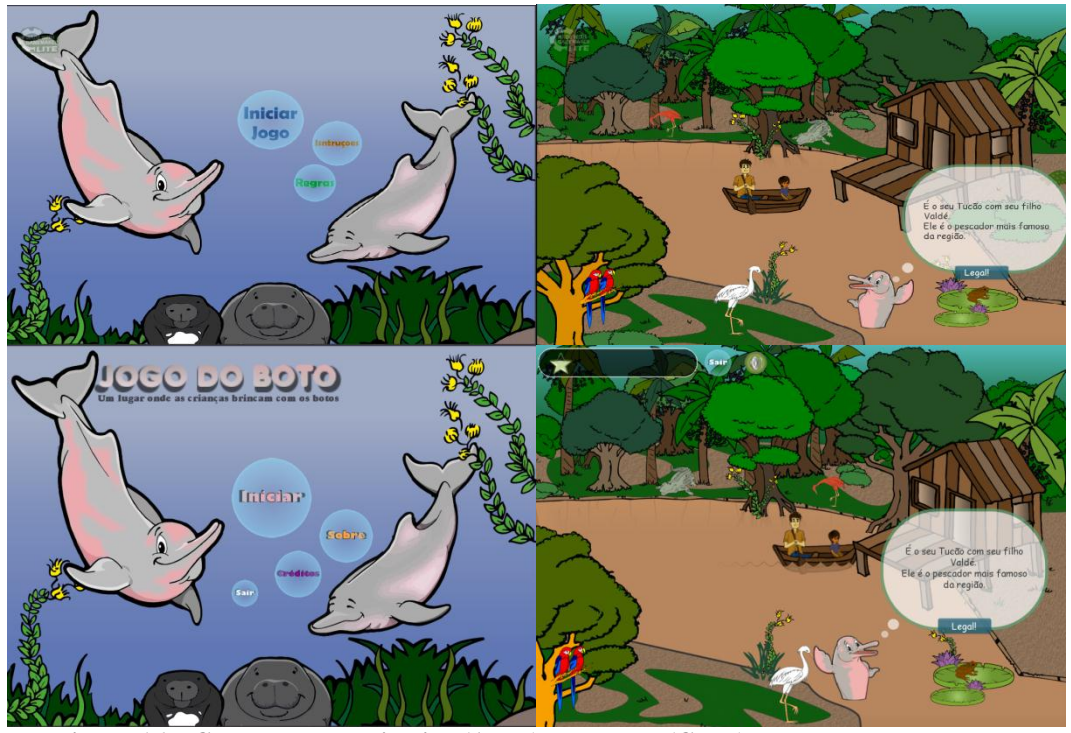

involuntário, que ocorreu nesta versão do jogo foi a aparência das imagens durante o jogo, que é devido ao melhoramento do tratamento de imagens da nova versão da *engine.*

**Figura 16 – Comparação: primeira (A e B) e segunda (C e D) versão do Jogo do Boto**

<span id="page-43-0"></span>A [Figura 16](#page-43-0) mostra duas telas, respectivamente da primeira e da segunda versão do jogo, percebe-se, principalmente no cenário *beira-rio,* a diferença entre as versões, com a inclusão de novos item e melhoramento de outros. Não é perceptível nestas imagens, mas há ainda uma grande diferença na qualidade do desenho das *sprites* do jogo.

#### **3.1.3 Distribuição e suporte: Pós-produção**

A primeira versão do jogo foi compilada apenas para plataforma Windows desktop devido às limitações da licença gratuita da *engine,* porém, neste momento o jogo ainda não foi disponibilizado para o público, somente para os testes de validação do *software,* no qual ocorreu com alunos de uma escola da região metropolitana de Belém do Pará.

A segunda versão foi compilada e testada tanto para Windows como para as plataformas web, podendo ser executado em qualquer *browser* com suporte para HTML5 e também para o *Ubuntu 14.04 LTS* (*Linux kernel* 3.16.0), podendo ser executado no Linux Educacional 5 (LE5). Algumas das escolas onde o jogo ainda será testado possuem apenas o sistema operacional Linux Educacional, portanto somente a compilação para plataforma web ou Linux do jogo poderá ser utilizada. A segunda versão ainda não foi testada, no entanto é necessário realizar novos testes para garantir a validade do *software.* Após os novos testes, será gerada a versão definitiva do jogo, para então, ser distribuída em todas as escolas de regiões do Pará onde há a necessidade de suporte ao ensino de matérias relacionadas ao boto. Esta versão definitiva será ainda disponibilizada para qualquer público de forma gratuita.

Vale ressaltar ainda, que esta ultima etapa do processo de desenvolvimento do jogo ainda está em andamento, devido ao fato do jogo ainda não ter sido publicado ou distribuído, pois ainda está em fase de testes.

# <span id="page-44-0"></span>3.2 FERRAMENTAS

#### **3.2.1 Game Maker**

O *Game Maker* (GM) é uma *engine* para desenvolvimento de jogos de computador em duas dimensões (2D), também com suporte para três dimensões (3D). É distribuído com licença gratuita (*lite*) e proprietária pela *YoYoGames Ltd* para os sistemas operativos Microsoft Windows e OS X, sendo que a versão *lite* tem recursos limitados. O GM possui sua própria linguagem de programação, a GML. As duas últimas versões da *engine* são, cronologicamente, a 8.1 de e *Studio*.

O *Game Maker 8.1* lançado em junho de 2011, possui apenas os módulos de exportação do jogo para plataformas Windows, Mac OS e Linux. Na licença *lite* a limitação de uso consiste no bloqueio de algumas funções da linguagem GML, além do módulo de exportação para *Linux*.

Na versão mais recente, o *Game Maker Studio* (GMS) de 2012, todas as funções da linguagem estão disponíveis na licença *lite*, as limitações de uso resume-se aos módulos de exportação, sendo possível exportar o jogo apenas para as plataformas *Microsoft Windows* e *Mac OS*. A novidade nesta versão da engine são os módulos de exportação das licenças comerciais, que possibilitam compilar o jogo para *Android*, *iOS*, HTML5, *Tizen* (*Native* e *Javascript*), Ubuntu e Windows 8 *(Native, Phone e Javascript)*. No GMS também é possível publicar os jogos em *consoles* como *PlayStation* (3,4 e *Vita*) e *Xbox One.* Além disso, a *engine* também está disponível para aquisição pela loja *Steam*, neste caso também é possível

publicar na *Steam Workshop.* Todos esses módulos de exportação fazem do software uma *engine* multiplataforma.

As versões utilizadas no desenvolvimento do Jogo do Boto foram o GM81 e GMSE para o primeiro e segundo estágio de desenvolvimento do jogo, respectivamente. Sendo que nesta ultimo estágio foi obtida a licença *Professional Educational* com suporte para compilação para HTML5, Windows Desktop*, e* Linux Ubuntu *14*, entre outros.

Jogos no GM são orientados a eventos e produzidos através dos recursos, denominados *resources,* são alguns deles: *room*, *object*, *sprite*, *sound* e *background*. As *rooms* são as salas de um jogo, comumente também chamados de cenários, os quais podem ser definidos *backgrounds*, que são imagens de fundo estáticas. Nestes cenários é possível colocar objetos (*objects*), que são definidos na *engine*. Os objetos são representações do mundo real, pode ser o personagem principal do jogo, paredes, bolas, ou qualquer item de um cenário que tenha algum comportamento. Eles reagem a eventos (*event*), como colisões, cliques do mouse, pressionar de uma tecla, dentre outros. Tais eventos possuem ações (*action*) que definem o comportamento do objeto quando tal evento acontecer, este comportamento é definido por *scripts* GML, diretamente ou indiretamente.

Os objetos em si não possuem forma visual, para isso pode-se associar *sprites* a eles. Um *sprite* é uma imagem (ou sequencia) que pode representar um objeto, através de *sprites* é possível dar vida a um personagem. Os *sprites* possuem máscaras que possibilita a interação do objeto com outros objetos ou com o mouse, tais máscaras são invisíveis.

Os *scripts* GML podem ser associados a um evento de um objeto ou à uma *room*, neste caso somente o evento de criação é suportado. Nestes scripts é possível definir um comportamento de um personagem, como andar, pular, atirar, autodestruir-se, dentre outras centenas de funções GML. Podem também ser executados os sons (*sound*).

O GM possui ainda uma GUI que não restringe a criação de jogos a pessoas com conhecimento de programação ou a própria GML, a GUI suporta o método *Drag and Drop* (D&D), na qual diversas ações GML estão representadas em uma paleta e podem ser associadas a eventos de objetos simplesmente ao arrastar e soltar com o *mouse*, sendo assim, para produzir jogos no GM, basta saber utilizar as combinações ações/eventos. Além disso, toda a manipulação dos recursos do jogo (*room*, *object*, *sprite* e *sounds*) é feita pela GUI.

Esta *engine* já foi utilizada anteriormente para o desenvolvimento de outros jogos pela equipe do LCA, portanto foi escolhida para a implementação do Jogo do Boto, já que o grupo possuía experiência com a ferramenta, inclusive o autor desta monografia participou de treinamentos para uso da *engine*.

#### **3.2.2 Photoshop**

O *Adobe Photoshop* é um programa de computador que permite a edição de imagens *bitmap* (imagens mapeadas por *bits*, denominadas imagens *raster*)*.* O *Adobe Photoshop* é desenvolvido pela *Adobe Systems* e distribuído sobre licença proprietária para os sistemas operacionais Microsoft Windows e Mac OS X . A sua versão mais recente e estável é a 14, pertencente ao pacote *Creative Cloud* (CC) de 2015 da *Adobe*.

A versão do *Photoshop* utilizada no desenvolvimento do Jogo do Boto foi a referente a 13ª distribuição com licença *trial* de 30 dias, publicada no pacote de softwares da *Adobe* conhecido como *Creative Suite* 5 (CS5) de 2010. A escolha da utilização desta ferramenta se deve principalmente pela experiência do grupo em outros trabalhos de desenvolvimento de jogos educacionais, com uso do recurso *puppet warp* para animação de *sprites.* Este recurso, também conhecido como distorção de marionete, permite contorcer somente parte de uma imagem, baseando-se em pontos de foco, resultando na alteração da forma da imagem e, juntamente com o recurso de edição em camadas, possibilita a animação de personagens do jogo.

O *Adobe Photoshop CS5* também suporta a manipulação de gráficos vetoriais, porém de forma limitada, pois seu foco é em imagem *bitmap*. Para conversão e edição de imagens do tipo vetorial foi utilizada a ferramenta *CorelDraw X5*.

## **3.2.3 CorelDRAW**

O *CorelDRAW* é uma ferramenta profissional para manipulação de desenhos vetoriais 2D, é desenvolvida pela empresa *Corel Corporation* do Canadá. O *software* é distribuído sobre licença proprietária para a plataforma *Microsoft Windows*, também disponível com licença *trial* de 30 dias. A sua versão mais recente é o *CorelDRAW X7* de 2014, porém foi utilizado a versão X5 para manipulação dos desenhos do Jogo do Boto.

Este *software* foi utilizado para vetorização de algumas imagens do jogo, incluindo as que foram retiradas da cartilha. A vantagem da vetorização das imagens *bitmap* é possibilidade de redimensionar imagem sem perda de qualidade diferentemente das imagens baseados em *pixels*, que podem sofrer perdas na qualidade ao ser redimensionada. Tal recurso foi essencial para a construção do jogo visto que algumas imagens providas da internet possuíam baixa qualidade e com a vetorização foi possível melhorar sua aparecia. Além disso, a vetorização permite modificar os traços do desenho de forma livre, suavizando seu contorno, aplicando efeitos de cores gradientes e transparências.

O CorelDraw X5 foi escolhido devido sua grande capacidade de manipular e criar gráficos vetoriais e conversão de imagens *raster* para vetor (ZDNET, 2012 ), além da capacidade exportação para muitos formatos de imagens do tipo bitmap, incluindo PNG. Porém se trata de uma ferramenta com uma GUI bastante complexa e pouco intuitiva (ZDNET, 2012 ) portanto foi necessário o estudo da usabilidade da ferramenta através de tutoriais e a própria documentação do software. A equipe de desenvolvimento já havia utilizado essa ferramenta em desenvolvimentos anteriores, possuindo uma experiência positiva na usabilidade da mesma.

#### **3.2.4 SoundForge**

*Sound Forge* é um software de computador para criar e editar áudio para uso profissional. Atualmente é distribuído pela *Sony Creative Software* sob licença proprietária. A versão mais recente é a *Sound Forge Pro 11*, de janeiro de 2015. Este software foi utilizado no desenvolvimento do Jogo do Boto para a cortes e edição de frequências sonoras dos arquivos de áudio derivados da pesquisa web do. A versão utilizada foi o *Sound Forge Pro 10* com licença *trial* de 30 dias

# **4 RESULTADOS E DISCURSÕES**

Este capítulo mostrará os principais resultados da proposta apresentada neste trabalho, dentre eles o próprio *gameplay* do Jogo do Boto e os resultados do teste da primeira versão do jogo, apresentados por Andrade (2014).

# 4.1 GAMEPLAY

O personagem principal do Jogo do Boto é o *boto-rosa* ou *boto-vermelho,* nome associado à espécie *Inia geoffrensis,* comumente encontrados em rios de aguas doces da região amazônica, especialmente no estado do Pará. O jogo se passa na beira de um rio, lugar onde há possibilidade de contato direto esses animais na vida real. Também envolve personagens com personalidades comuns à essas regiões.

O jogo tem o formato de *Quis*, no qual o personagem principal dialoga com o jogador sobre si mesmo, ensinando-o sobre suas características biológicas e de outros animais da região e em alguns momentos motivando-o a responder questionamentos, realizar algum tipo de ação e completar missões. A interação do jogador com o jogo é baseado somente no mouse, com ele se pode clicar, arrastar e soltar objetos ativos no jogo. O boto interage com o jogador através de comentários e perguntas na forma de balões, o jogo, portanto, baseia-se em uma conversa entre o jogador e o boto.

<span id="page-48-0"></span>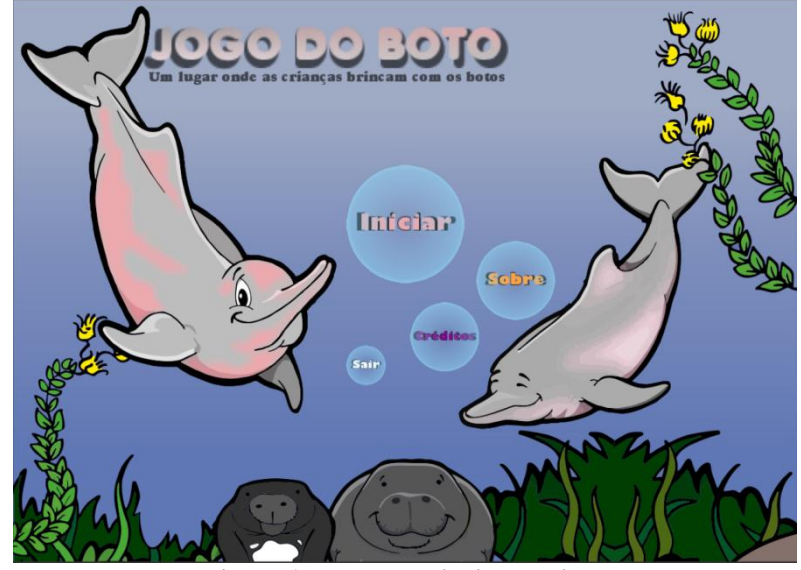

**Figura 17 – Menu principal do jogo**

Antes do início do jogo o jogador pode conferir o conteúdo adicional no menu principal, informações sobre o jogo, como jogá-lo e os créditos [\(Figura 17\)](#page-48-0). O *gameplay* é composto por três cenários, sendo eles o de *atividades*, *beira-rio* e *fundo do rio*; há também, quatro missões que acontecem nos cenários de *atividades: classificação* e *quebra-cabeças;* e no *fundo do rio: pescaria* e *limpeza do rio.* 

Ao iniciar o jogo, na beira do rio o personagem principal dá as boas-vindas ao jogador. No jogo há dois tipos de fala do boto, os balões menores [\(Figura 18ª](#page-49-0)), que são o comentários e *feedback* em relação à alguma ação do jogador e os balões maiores [\(Figura 18b](#page-49-0)), que trazem algum questionamento ou comentário feito pelo personagem principal envolvendo figuras. Algumas imagens podem representar alternativas como o habitat comum do boto [\(Figura 18b](#page-49-0)) ou comidas típicas de sua alimentação, havendo somente uma alternativa correta. Outras imagens podem representar algum efeito adicional, como é no caso da ecolocalização, que ao ser acionada é emitido o "som do boto"; ou ainda, pode haver imagens que são apenas ilustrativas.

Nos balões menores há somente texto informativo, o jogador tem que clicar no botão na parte inferior para dar segmento para o próximo diálogo, exceto nos casos em que é esperado algum evento acontecer, como por exemplo, a chegada do 'Seu Tucão' próximo à casa, enquanto ele não chegar o jogo permanece sem ações possíveis para seguir [\(Figura 21\)](#page-51-0).

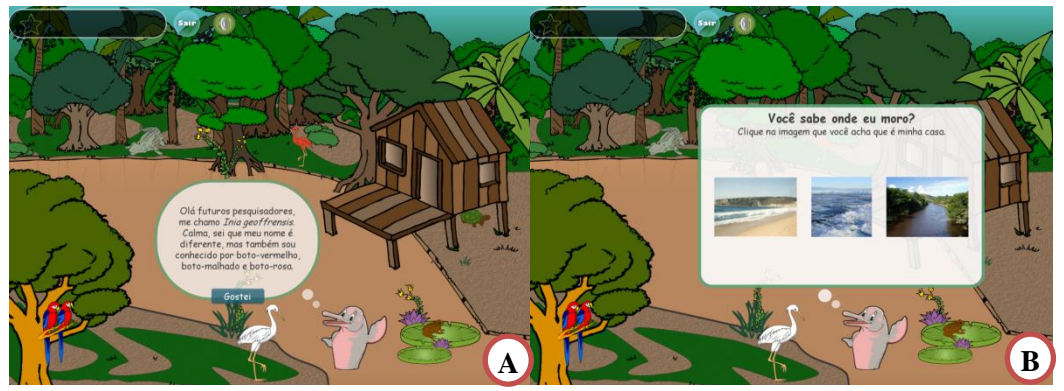

**Figura 18 – Primeira (a) e segunda (b) tela do jogo: falas do boto nos dois tipos de balões**

<span id="page-49-0"></span>Depois de todas essas informações e questionamentos, iniciam-se as missões, significando ao jogado que 'após a teoria vem a prática'. O jogo é contínuo, ou seja, não é possível voltar a um estado anterior ou desfazer ações, simulando a vida real. Porém, dependendo do estado do jogo o jogador pode visitar mais de uma vez o mesmo cenário.

A pontuação do jogo é feita a partir de ações corretas ou incorretas do jogador durante as missões, os pontos são representados por uma estrela e miniaturas de botos [\(Figura 19\)](#page-50-0). Ao ganhar ou perder um ponto um nível da estrela é aumentado ou diminuído, respectivamente; e ao completar ou esvaziar a estrela, um ícone de boto é acrescentado ou retirado; significando para a criança que ela está salvando mais um boto toda vez que ganhar um.

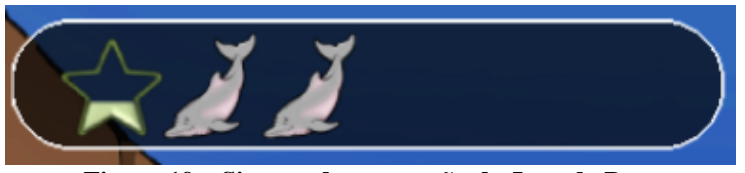

**Figura 19 – Sistema de pontuação do Jogo do Boto**

<span id="page-50-0"></span>A primeira missão do jogador é a c*lassificação* dos cinco grupos de animais vertebrados. Esta missão acontece no cenário de *atividades*, nele é apresentado um exemplar de cada grupo, conforme a [Figura 20.](#page-50-1) Para completar a missão o jogador tem que clicar sobre um animal e arrastá-lo até a caixa correspondente ao grupo que ele pertence. Caso a associação esteja correta o jogador é parabenizado, por meio de uma mensagem *pop-up* e ganha ponto, caso contrário perde ponto e motivado a tentar novamente.

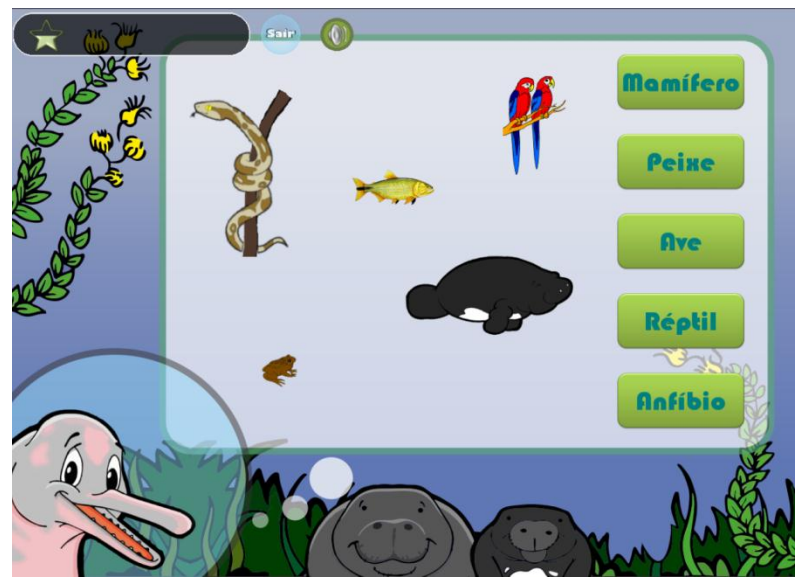

**Figura 20 – Tela classificação dos animais 1ª missão do jogo**

<span id="page-50-1"></span>A mensagem *pop-up* é uma estratégia no *game design* para impedir que jogador realize qualquer ação antes de confirmar a mensagem transmitida, enquanto estiver sendo exibida os demais objetos do jogo são desativados. Foi pensado na hipótese de utilizar

somente os balões de diálogos do boto para transmitir mensagens ao jogador, porém no cenário *fundo do rio,* onde acontecem duas das missões, não há a presença do personagem principal, pois ao invés disso há a presença ativa do boto-tucuxi nas missões, a presença dos dois botos poderia causar conflito de ideias no jogador, fazendo-o pensar que também seria possível "pescar" o personagem principal (no caso da missão da *pescaria*) ou recolhê-lo para a lixeira (no caso da missão *limpeza do rio*). Portanto o melhor foi criar uma nova forma de transmitir informações durante o jogo.

Ao finalizar a missão, o jogador retorna à beira do rio, chega então o "Seu Tucão" na canoa, com seu filho "Valdé" [\(Figura 21\)](#page-51-0), ele vai pescar, o boto dá, então, a ideia para o jogador pescar os peixes para eles, começa então a segunda missão.

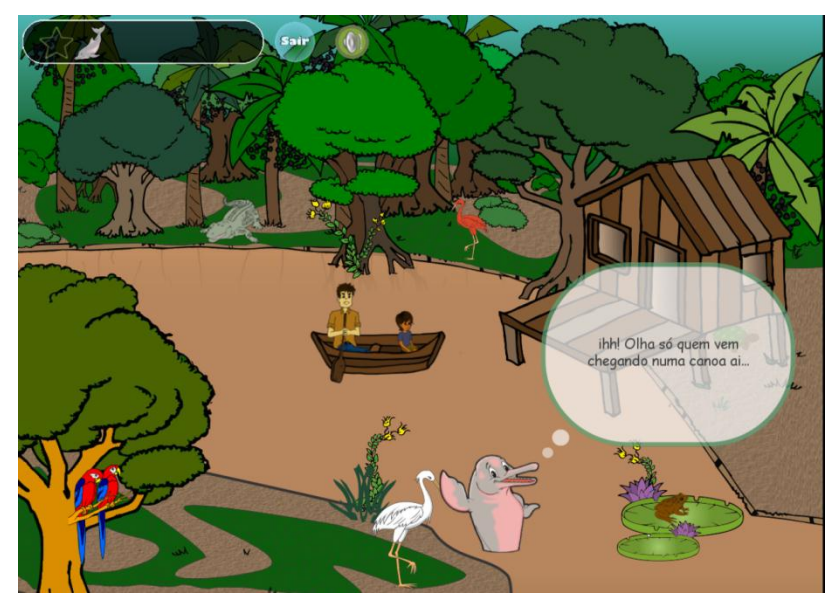

**Figura 21 – Chegado do Tucão à beira do rio**

<span id="page-51-0"></span>Nesta segunda missão, a *pescaria* sustentável, o objetivo é pescar somente os animais que são permitidos por lei. Nesta missão o ponteiro do *mouse* transforma-se em um anzol como uma linha. O jogador tem que posicioná-lo sobre o peixe que está em movimento e clicar para puxá-lo para fora do rio, conforme a [Figura 22.](#page-52-0) Para manter o peixe no anzol é necessário manter o *mouse* pressionado, caso contrário ele escapará. Se o jogador pescar um peixe (mandubé, piranha, surubim e dourado) ele ganha ponto, caso pesque um mamífero (peixe-boi ou boto-tucuxi) é mostrado uma mensagem *pop-up* que não é permitido pescar animais que correm risco de extinção e sua pontuação é decrementada.

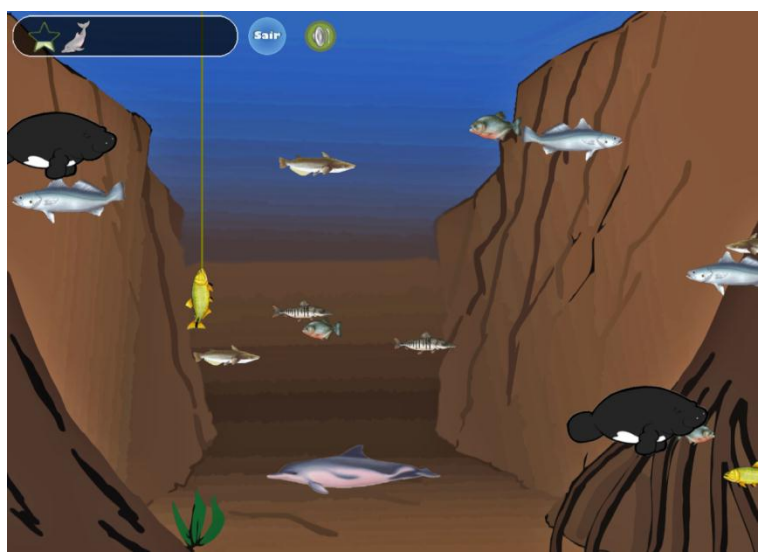

**Figura 22 – Tela pescaria sustentável 2ª missão do jogo**

<span id="page-52-0"></span>A missão acaba quando é pescado certa quantidade de peixes, o suficiente para o "Seu Tucão" almoçar com sua família. Ao finalizar, o jogador é parabenizado e o foco do jogo volta novamente para a beira do rio.

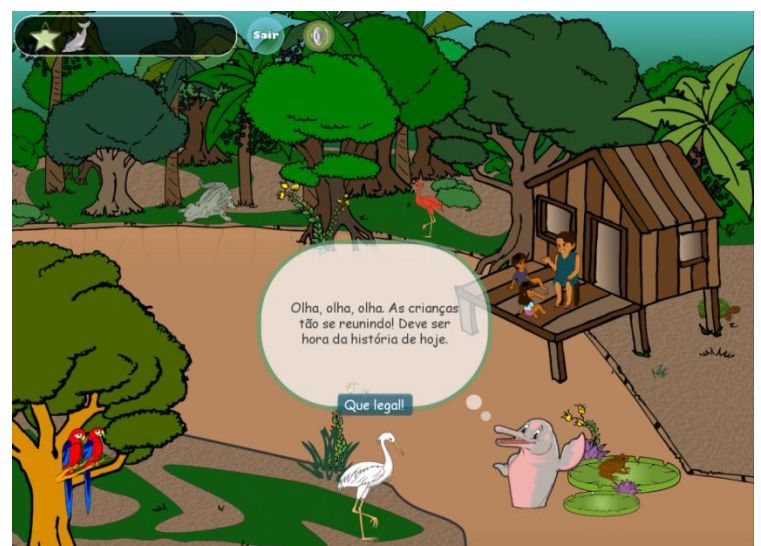

**Figura 23 – Volta à beira do rio, vovó e as crianças sentadas na varanda.**

<span id="page-52-1"></span>Voltando para beira do rio, lá encontra as crianças "Valdé" e "Neta Mariazinha" sentados na varanda da casa juntamente com a "Vovó" [\(Figura 23\)](#page-52-1). É quando a ela irá contar uma história para as crianças. Esta parte do *gameplay* é baseado, também em fatos reais. Segundo os relatos de moradores dessas regiões, mostrados por Rodrigues (2015), há muito a troca de saberes através de contos de histórias por pessoas mais velhas, inclusive a lenda do Boto é uma delas. A história que a vovó irá contar é a da lenda do Boto, e é aí que inicia 3º missão do jogo o *quebra-cabeças.*

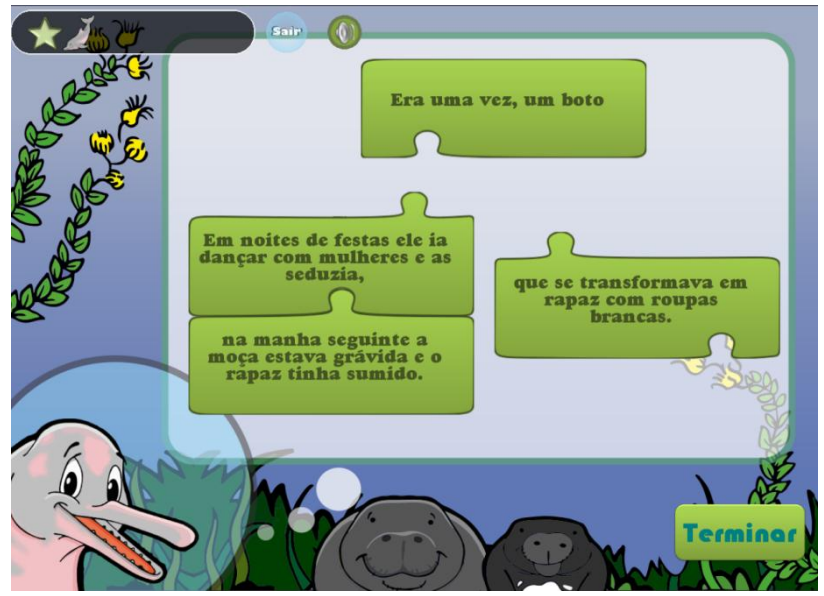

**Figura 24 – Tela montar a história 3ª missão do jogo**

<span id="page-53-0"></span>Nesta missão, que acontece novamente no cenário de a*tividades*, o objetivo é montar um quebra*-*cabeça que se encontra com as peças aleatoriamente localizadas. Cada peça do quebra cabeça conta uma referida parte da lenda do boto, de forma bastante resumida. O jogador deverá clicar com o mouse sobre a peça, arrastá-la para posicionar próxima a peça correspondente, como mostra a [Figura 24.](#page-53-0) O jogador poderá guiar-se tanto pelo encaixe da peça, como pela parte da história que ela conta. Ao final de todas as conexões, ele poderá ler por completo a lenda do boto e clicar no botão *Terminar* para verificar se as conexões estão corretas. Caso a montagem esteja correta o jogador é parabenizado e ganha ponto, caso contrário é alertado e incentivado a fazer o certo.

Para a concepção desta missão foi levado em conta uma possível dificuldade das crianças no contato com o computador, devido a isso o quebra cabeça possui um numero limitado a quatro peças, o encaixes são fáceis de diferenciar e vale dizer que, no ato da aproximação de uma peça à sua correspondente automaticamente a ligação é feita, sendo impossível separá-las. Portanto trata-se de uma missão com baixa dificuldade.

É importante ressaltar o valor do aprendizado nesta missão, o jogador só perceberá o significado da missão ao voltar para beira do rio, quando uma das crianças pergunta à "Vovó" se a história é verdadeira e esta por sua vez afirma ser "apenas uma lenda". Aqui está o ponto

focal do jogo, onde o jogador será motivado a entender que o boto é apenas um animal do bioma amazônico, fato confirmado pelo próprio personagem, nas suas próximas falas. A partir deste ponto em diante no jogo, o boto não será mais o centro da atenção, pois a ultima missão é a limpeza do seu habitat onde também se encontram outras espécies. Ideia dada pela "Neta Mariazinha': 'Vovó, então já que o boto faz parte do meio ambiente, nós temos que cuidar do rio, já que é o lugar que moramos e usamos para pescar e viajar". Começa então a última missão.

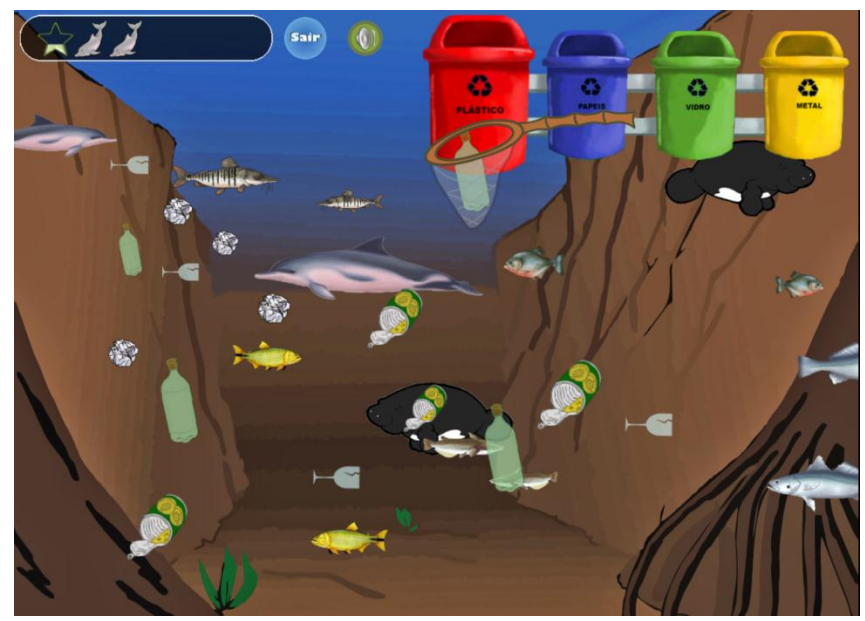

**Figura 25 – Tela limpeza do rio 4ª missão do jogo**

<span id="page-54-1"></span>Nesta quarta e ultima missão o jogador volta ao fundo do rio, e desta vez, depara-se com o rio poluído por resíduos enquanto os peixes ainda estão lá. Sua missão é fazer a *limpeza do rio* utilizando, para isto, uma rede de pescar que é controlada pelo *mouse*. Trata-se de uma coleta seletiva do lixo, para tal é necessário clicar com o *mouse*, passar a rede sobre o lixo para agarrá-lo, em seguida direcioná-lo até as lixeiras que estão no topo da tela, como mostra a [Figura 25,](#page-54-1) e soltá-lo. Os lixos têm que ser colocados na lixeira correta, caso o jogador coloque na lixeira errada seus pontos são suprimidos e, automaticamente é alertado, caso acerte recupera seus pontos.

# <span id="page-54-0"></span>4.2 TESTES

A primeira versão do Jogo do Boto foi testada com 27 alunos do 7º e 8º anos do ensino fundamental da Escola Municipal Francisco da Silva Nunes da rede pública, localizada no

bairro do Guamá, região metropolitana de Belém do Pará. Neste teste foi verificado o valor pedagógico do jogo como suporte para tratar de assuntos relacionados ao boto em ambiente escolar. O trabalho de Andrade (2014) aborda este teste feito a partir de questionários aplicados aos alunos. Com os questionários aplicados em forma de cartilha foi verificado os conhecimentos etnozoológicos dos estudantes antes e após a experiência com o jogo, definidos como Pré-teste e Pós-teste, respectivamente.

Segundo Andrade (2014), no Pré-teste ficou evidente o conhecimento limitado dos alunos a respeito de aspectos biológicos do boto, como por exemplo, 55% disseram que não existe o dimorfismo sexual entre as espécies de boto. Quando perguntado se o animal corre risco de extinção 48,1% das respostas foram em branco.

No Pós-teste obteve-se resultados positivos em relação à experiência com o Jogo do Boto, ficou evidente o despertar da curiosidade em conhecer mais o animal, 62% dos alunos demonstraram curiosidade para obter mais informações a respeito do animal após a experiência com o jogo, sendo que este sentimento era ausente no pré-teste. A respeito da conservação, 55,55% dos alunos responderam existir o risco de extinção da espécie e, além disso, a pesca, poluição e caça foram as causas apontadas como ameaças aos animais.

Nesta intervenção percebeu-se que a origem dos conhecimentos etnozoológicos é predominante da mídia televisiva, porém, são conhecimentos superficiais e limitados. No entanto, este teste mostrou um distanciamento dos discentes com o animal em seu habitat natural, diferentemente dos discentes de regiões ribeirinhas, que apresentam em seu cotidiano uma maior proximidade com estes animais, visto o contato direto com a atividade da pesca Andrade (2014).

Andrade (2014) considera que o jogo atingiu os objetivos especulados, ou seja, é uma ferramenta pedagógica que apresenta um assunto de cunho acadêmico de forma lúdica e divertida. Acredita ainda, que o jogo possui um grande potencial de construção de conhecimento e que motiva o jogador a conhecer o tema. Além de se tornar uma ferramenta que auxilia os professores a falar sobre um assunto tão delicado em salas de aulas ribeirinhas, onde alguns alunos considerados "filhos do boto" são marginalizados pela comunidade. Desta maneira, o Jogo do Boto, se torna uma ferramenta atraente para que as crianças de regiões ribeirinhas da Amazônia possam conhecer a verdadeira história e a importância para o ecossistema da região dos golfinhos de rios.

Na segunda versão do jogo, com base no *feedback* obtido nos testes da primeira versão, foi incluída a opção de controlar o volume dos sons, assim como desativá-los. Também foram retirados alguns dos sons, que ocasionalmente poderiam atrapalhar sua jogabilidade.

Em relação ao desenvolvimento do jogo, a partir deste teste foi possível obter o *feedback* dos alunos, que ocasionou em mudanças em alguns aspectos do jogo, como citado na seção [3.1.2.4 .](#page-40-0) No entanto esse *feedback* não consta no trabalho de Andrade (2014), sendo passado através de documentos à esquipe de desenvolvimento, uma vez que a autora é membro do grupo de pesquisa BioMa.

Para a segunda versão ainda não foram realizados os testes, porém é necessário realiza-los, pois, apesar dos resultados positivos do teste da primeira versão, os mesmos foram realizados em uma escola de uma região do Pará em que os alunos não tem contato direto com o animal, como os resultados de Andrade (2014) mostram, o contato com o animal é predominantemente através da mídia televisiva. Portanto os testes da segunda versão do jogo devem acontecer em escolas de comunidades ribeirinhas, onde o contato como boto é mais frequente na dia a dia dos alunos.

# **5 CONCLUSÃO**

Este trabalho apresentou o desenvolvimento de um jogo para sensibilização de crianças com o tema da conservação dos botos em regiões amazônicas. Com a aplicação deste jogo nas escolas dessas regiões pode-se perceber a escassez desse tipo de recurso para tratar de temas tão complexos como os de sustentabilidade.

Durante a implementação do jogo não foram encontrados grandes desafios de programação, exceto os erros causados durante a importação e refatoração do código fonte, isto devido ao fato de que o jogo não implementa tecnologias avançadas de renderização de gráficos ou técnicas profissionais de game design, pois trata-se de um jogo simples para crianças e que tem um objetivo específico ao qual foi desenvolvido, sendo portanto um jogo sério para sensibilização ambiental e conservação de espécies.

Apesar do seu caráter simples o jogo mostrou-se uma ferramenta pedagógica poderosa para introduzir o boto no ensino escolar como um animal pertencente à fauna local, visto que antes era inviável para alguns professores falar de tal assunto, devido às lendas e crenças que decorrem na região ribeirinha paraense. A capacidade do jogo em tratar desse assunto, que se evidencia muito complexo pelos aspectos culturais, confirma ainda mais seu caráter sério.

Interessante ressaltar, que após as ações de educação ambiental desenvolvidas pelo grupo BioMA (palestras, oficinas e testes do Jogo do Boto), os alunos passaram a indicar como fonte de conhecimento a "Universidade e Escola". Além disso, passaram, a saber, que existem fatores que ameaçam as espécies de boto, ainda que os alunos apresentem dificuldades em apontar as situações. As ações de educação ambiental evidenciam a importância e funcionalidade da metodologia proposta e aplicada para o ensino e conservação de mamíferos aquáticos no contexto escolar amazônico.

Apesar dos resultados positivos dos testes da primeira versão do jogo, é necessário realizar novos testes com a versão final e melhorada do jogo. Além disso, a escola onde ocorreu o teste está localizada em uma região onde não há a presença do boto no dia a dia dos discentes, portanto é necessário que os novos testes ocorram em regiões amazônicas onde a presença do boto seja frequente, assim como as lendas que o permeiam. Estes serão resultados de trabalhos futuros em parceria com o grupo BioMA.

# **Referências**

- ALVES, Edgar. **Jogos Sérios Para Ensino De Egenharia De Software**. 2013. 60 f. Dissertação (Mestrado Integrado em Engenharia Informática e Computação) - Faculdade de Engenharia, Universidade do Porto Brasil, 2013.
- ALVES, R. R. N.; ROSA, I. L. Use of Tucuxi Dolphin Sotalia Fluviatilis for Medicinal and Magic/Religious Purpose in North of Brazil. **Human Ecology** v. 36, p. 443-447, 2008.
- ALVES, R. R. N.; SOUTO, W. M. S. Etnozoologia: Conceitos, Considerações E Importância. In: R.R.N. Alves;W.M.S. Souto e J.S. Mourão (Ed.). **Etnozoologia No Brasil: Importância, Status Atual E Perspectivas**. Recife: NUPPEA, v.1, 2010. p.21-40.
- ANDRADE, Ana Marta. **Etnozoologia, Tecnologia E Educação Ambiental: Uma Contribuição Para Conservação Dos Mamíferos Aquáticos Escolas Públicas Do Pará**. 2014. 49 f. Monografia (Bacharel em Biologia), Universidade Federal do Pará (UFPA), Belém - PA, 2014.
- ARAÚJO, H.F.P.; LUCENA, R.F.P.; MOURÃO, J.S. Prenúncio De Chuvas Pelas Aves Na Percepção De Moradores De Comunidades Rurais No Município De Soledade. **Interciência,** v. 30, n. 12, p. 764-769, 2005.
- ARBEX, D.F.; JAPPUR, R.; SELIG, P.; VARVAKIS, G. Ergonomic Aspects Simulation Digital Online: An Educational Game Proposal to Promote Environmental Education. **Work** v. 41, n. 1, p. 6011-6015, 2012. ISSN 1051-9815. Disponível em:  $\lt$ http://dx.doi.org/10.3233/WOR-2012-1052-6011 >.
- ARVERS, Isabelle. Serious Games. **The International Digital Art Magazine**, 2009.
- BRASIL. Ministério do Meio Ambiente. **Programa Nacional De Educação Ambiental (Pronea)**. 3ª ed. Brasília - DF. 2005.
- CLUBEDAPESCARIA. Peixe Palmito, Mandubé. 2015. Disponível em: <http://www.clubedapescaria.com.br/peixe/palmito-mandube>. Acesso em: 01 de Outubro de 2015.
- COELHOVERDURAS. Propriedades Da Alface Crespa. 2015. Disponível em: <http://www.coelhoverduras.com.br/propriedades-da-alface-crespa>. Acesso em: 01 de Outubro de 2015.
- COLORIR. Desenho De Amor De Araras. 2013. Disponível em: <http://galeria.colorir.com/animais/aves/louros-pintado-por-rafaela46-1029095.html>. Acesso em: 01 de Outubro de 2015.
- Desenho De Bife Para Colorir. 2015. Disponível em: <http://comida.colorir.com/carnes-e-peixes/bife.html>. Acesso em: 01 de Outubro de 2015.
- COMMONS. Portugal Nazare Beach. 1986. Disponível em: <https://commons.wikimedia.org/wiki/File:Portugal\_Nazare\_beach.jpg>. Acesso em: 01 de Outubro de 2015.
- CRAVALHO, M. A. Shameless Creatures: An Ethnozoology of the Amazon River Dolphin. **Ethnology,** v. 38, n. 1, p. 47-58, 1999.
- CRUZ, Marta. **Jogos Computacionais Como Elementos Facilitadores Do Aprendizado Matemático**. 2010. 43 f. Trabalho de Conclusão de Curso (Graduação Pedagogia Licenciatura) - Faculdade de Educação, Universidade Federal do Rio Grande do Sul (UFRGS), Porto Alegre - RS, 2010.
- DEUBEL, Patricia. Game On! **T.H.E. Journal,** v. 33, n. 6, 2006. Disponível em: < http://thejournal.com/Articles/2006/01/01/Game-On.aspx >.
- DEVIANTART. Tucuxi and Costero. 2015. Disponível em: <http://namu-theorca.deviantart.com/art/Tucuxi-and-Costero-208802340>. Acesso em: 01 de Outubro de 2015.
- DOS SANTOS TEIXEIRA, S. R.; ALVES, J. M. . **Psicologia: Reflexão E Crítica**. ed. p. 2008.
- ECOKIDS. Http://Www.Ecokids.Ca/Dev/Homework\_Help/Index.Cfm 2015. >. Acesso em: 02 de Juho de 2015.
- FERREIRA, Edicarlo. **Educação Ambiental E Desenvolvimento De Práticas Pedagógicas Sob Um Novo Olhar Da Ciência Química**. 2010. 115 f. Dissertação (Mestrado em Educação), Centro Universitário Salesiano de São Paulo (UNISAL), Americana - SP, 2010.
- FILHO, Pedro Lealdino. **Jogo Digital Educativo Para O Ensino Da Matemática**. 2013. 102 f. Dissertação (Mestrado em Ensino de Informatica e Tecnologia) - Programa de Pósgraduação em Ensino de Ciência e Tecnologia, Universidade Tecnológica Federal do Paraná, Ponta Grossa - PR, 2013.
- FONSECA, José Reynaldo. Rio Pardo Aguas De Santa Barbara. 2015. Disponível em: <https://commons.wikimedia.org/wiki/User:Reynaldo>. Acesso em: 01 de Outubro de 2015.
- GARTIC. Coxa De Frango. 2015. Disponível em: <http://gartic.com.br/Caroliina/desenhojogo/1242163734>. Acesso em: 01 de Outubro de 2015.
- GRAVENA, W.; HRBEK, T.; DA SILVA, V. M. F.; FARIAS, I. P. . Amazon River Dolphin Love Fetishes: From Folklore to Molecular Forensics. **Marine Mammal Science,** v. 24, p. 969– 978, 2008.
- HODELUA. Cachara. 2015. Disponível em: <http://www.hodelua.com.br/site/cachara/>. Acesso em: 01 de Outubro de 2015.
- HOWSTUFFWORKS. Piranha. 2015. Disponível em: <http://animals.howstuffworks.com/fish/piranha-info.htm>. Acesso em: 01 de Outubro de 2015.
- INPA, Instituto Nacional de Pesquisas da Amazônia. Ciência Para Todos. **Era uma vez... Um sedutor ameaçado, o boto-vermelho!**, 2013. Disponível em: <http://issuu.com/cienciaparatodos/docs/ed.\_10>. Acesso em: 01 de Outubro de 2015.
- IRIARTE, V.; MARMONTEL, M. River Dolphin (Inia Geoffrensis, Sotaliafluviatilis) Mortality Events Attributed to Artisanal Fisheries in the Western Brazilian Amazon. **Aquat. Mamm,** v. 39, n. 2, p. 116-24, 2013.
- KOTTAK, Conrad Phillip. **Um Espelho Para a Humanidade: Uma Introdução À Antropologia Cultural**. ed. 386 p. AMGH, 2013.
- MARTINS, Rafael Tagori de M C. **Softwares Educativos Na Educação Profissional**: Jogo Virtual e o Ensino de Zoologia de Invertebrados. 2011. 157 f. Dissertação (Mestrado em Educação) - Programa de Pós-graduação em Educação, Universidade de Brasília (UnB), Brasília - DF, 2011.
- MASON, Otis Tufton. Aboriginal American Zoatechny. **American Anthropologist,** v. 1, n. 1, p. 45-81, 1899. ISSN 1548-1433. Disponível em: < http://dx.doi.org/10.1525/aa.1899.1.1.02a00040 >.
- MCGONIGAL, Jane. **A Realidade Em Jogo - Por Que Os Games Nos Tornam Melhores E Como Eles Podem Mudar O Mundo**. 1 ed. 378 p. Best Seller Ltda, 2012.
- MOTTA, Rodrigo L.; JUNIOR, José Trigueiro. Short Game Design Document (Sgdd). **Proceedings of SBGames 2013**, p. 7, 2013. ISSN 2179-2259.
- PINTO, Lorena Cristina Lana. **Etnozoologia E a Conservação Da Biodiversidade Em Comunidades Rurais Da Serra Do Ouro Branco, Minas Gerais**. 2011. 95 f. Dissertação (Mestrado em Ecologia de Biomas Tropicais) - Programa de Pós-graduação em Ecologia de Biomas Tropicais, Universidade Federal de Outro Preto (UFOP), Ouro Preto - MG, 2011.
- PNEA, Órgão gestor da Política Nacional de Educação Ambiental. Portal Do Ministerio Do Meio Ambiente. **Antecedentes**, 2015. Disponível em: <http://www.mma.gov.br/port/sdi/ea/deds/htms/antecedentes.htm>. Acesso em: 30 abr. 2015.
- PNUMA, Programa das Nações Unidas Para o Meio Ambiente. **PNUMA no Brasil**, 2015. Disponível em: <http://www.pnuma.org.br/interna.php?id=44>. Acesso em: 30 abr. 2015.
- POSEY, Darrell Addison. Etnobiologia: Teoria E Prática. In: D. Ribeiro (Ed.). **Suma: Etnobiológica Brasileira**. Belém: Editora Universitária, 1987. cap. 1-15,
- PRENSKY, Marc. Digital Natives, Digital Immigrants Part 1. **On the Horizon,** v. 9, n. 5, p. 1-6, 2001. Disponível em: < http://dx.doi.org/10.1108/10748120110424816 >.

\_\_\_\_\_\_. Students as Designers and Creators of Educational Computer Games: Who Else? **British Journal of Educational Technology,** v. 39, n. 6, p. 1004-1019, 2008. ISSN 1467- 8535. Disponível em: < http://dx.doi.org/10.1111/j.1467-8535.2008.00823\_2.x >.

- PRESSMAN, Roger S. **Engenharia De Software: Uma Abordagem Profissional**. 7 ed. p. São Paulo: Bookman, 2011.
- RODRIGUES, Angélica Lúcia Figueiredo. **O Boto Na Verbalização Dos Estudantes Ribeirinhos: Uma Visão Etnobiológica**. 2008. f. (Dissertação de Mestrado) - Programa de Pós-graduação em Teoria e Pesquisa do Comportamento, Universidade Federal do Pará - UFPA, Belém - PA, 2008.
- \_\_\_\_\_\_. **Conhecimento Etnozoológico De Estudantes De Escolas Públicas Sobre Os Mamíferos Aquáticos Que Ocorrem Na Amazônia**. 2015. 172 f. Tese (Doutorado e Teoria e Pesquisa do Comportamento), Universidade Federal do Pará, Belém - PA, 2015.
- RODRIGUES, Angélica Lúcia Figueiredo; DA SILVA, Maria Luisa. Botos: Realidade E Fantasia Na Concepção De Estudantes Ribeirinhos Do Estado Do Pará. **Natural Resources,** v. 2, n. 1, p. 29-43, 2012.
- SCHULZE, Jule; MARTIN, Romina; FINGER, Alexander; HENZEN, Christin; LINDNER, Martin; PIETZSCH, Katrin; WERNTZE, Andreas; ZANDER, Ute; SEPPELT, Ralf. Design, Implementation and Test of a Serious Online Game for Exploring Complex Relationships of Sustainable Land Management and Human Well-Being. **Environmental Modelling & Software,** v. 65, p. 9, 2015.
- SCHUYTEMA, Paul. O Que É Design De Games? In: Cláudia Mello Belhassof (Ed.). **Design De Games: Uma Abordagem Prática**. São Paulo: Cengage Learning, 2008. cap. 1, p.432.
- SHOLL, T. G. C.; DO NASCIMENTO, F. F.; LEONCINI, O.; BONVICINO, C. R.; SICILIANO, S. . Taxonomic Identification of Dolphin Love Charms Commercialized in the Amazonian Region through the Analysis of Cytochrome B DNA. **Journal of the Marine Biological Association of the UK,** v. 88, n. 06, p. 1207-1210, 2008.
- SMARTKIDS. Jibóia. 2015. Disponível em: <http://www.smartkids.com.br/desenhos-paracolorir/repteis-jiboia.html>. Acesso em: 01 de Outubro de 2015.
- SOARES, Michele dos Santos. **Projeto De Jogos Educativos 2d De Aventura Usando Lua**. 2012. 72 f. Dissertação (Mestrado em Informática) - Programa de Pós-graduação em Infomática do Departamento de Informática, Pontifícia Universidade Católica do Rio de Janeiro (PUC-Rio), Rio de Janeiro - RJ, 2012.
- THYSSEN, Malene. Delfinekko. 2010. Disponível em: <http://commons.wikimedia.org/wiki/User:Malene>. Acesso em: 01 de Outubro de 2015.
- UNEP, United Nations Environment Programme. **Global Universities Partnership on Environment and Sustainability GUPES**, 2015a. Disponível em: <http://www.unep.org/training/programmes/gupes.asp>. Acesso em: 30 abr. 2015.

\_\_\_\_\_\_. **The Environmental Education and Training Unit (EETU)**, 2015b. Disponível em: <http://www.unep.org/training/>. Acesso em: 30 abr. 2015.

\_\_\_\_\_\_. Tunza **About Us**, 2015c. Disponível em: <http://www.unep.org/training/programmes/gupes.asp>. Acesso em: 30 abr. 2015.

- UNESP. Pescada. 2015. Disponível em: <http://www.dtvb.ibilce.unesp.br/amplia.php?dici=alem&nive=NA&codi=193&tabe=anim ais&tema=5&item=1>. Acesso em: 01 de Outubro de 2015.
- UOL. A Terra Tem Mais De Um Pólo Norte. 2015. Disponível em: <http://www2.uol.com.br/sciam/noticias/a\_terra\_tem\_mais\_de\_um\_polo\_norte.html>. Acesso em: 01 de Outubro de 2015.
- VARGAS-CLAVIJO, M. Y.; COSTA-NETO, E. M. **Actitudes Hacia La Fauna: Algunas Explicaciones De La Conducta Humana Hacia Los Animales**. ed. p. Recife - PE, Brasil: NUPEEA, 2010.
- ZDNET. X6 Coreldraw Graphics Suite. 2012 Disponível em: <http://www.zdnet.com/product/coreldraw-graphics-suite-x6/>. Acesso em: 02 de Outubro de 2015.

# **APÊNDICE A – Short Game Design Document**

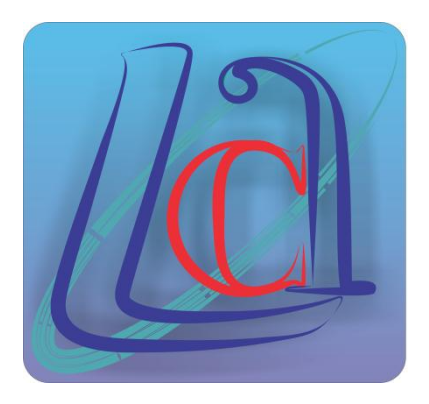

# Laboratório de Computação Aplicada

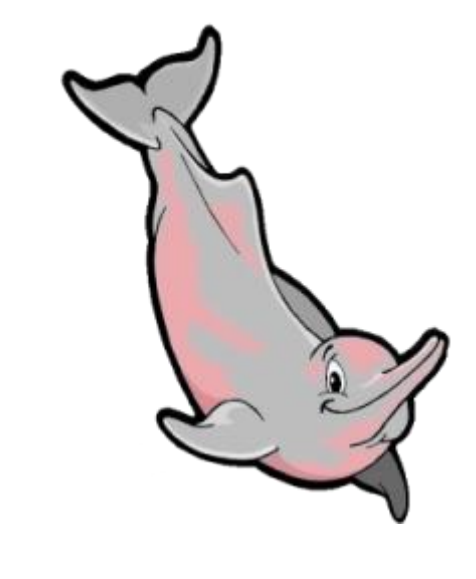

JOGO DO BOTO

**Um lugar onde crianças brincam com botos**

**Short Game Design Document**

Versão do jogo: Beta 2

Data de início: *23/10/2013*

Adaptação de Francisco Sobrinho

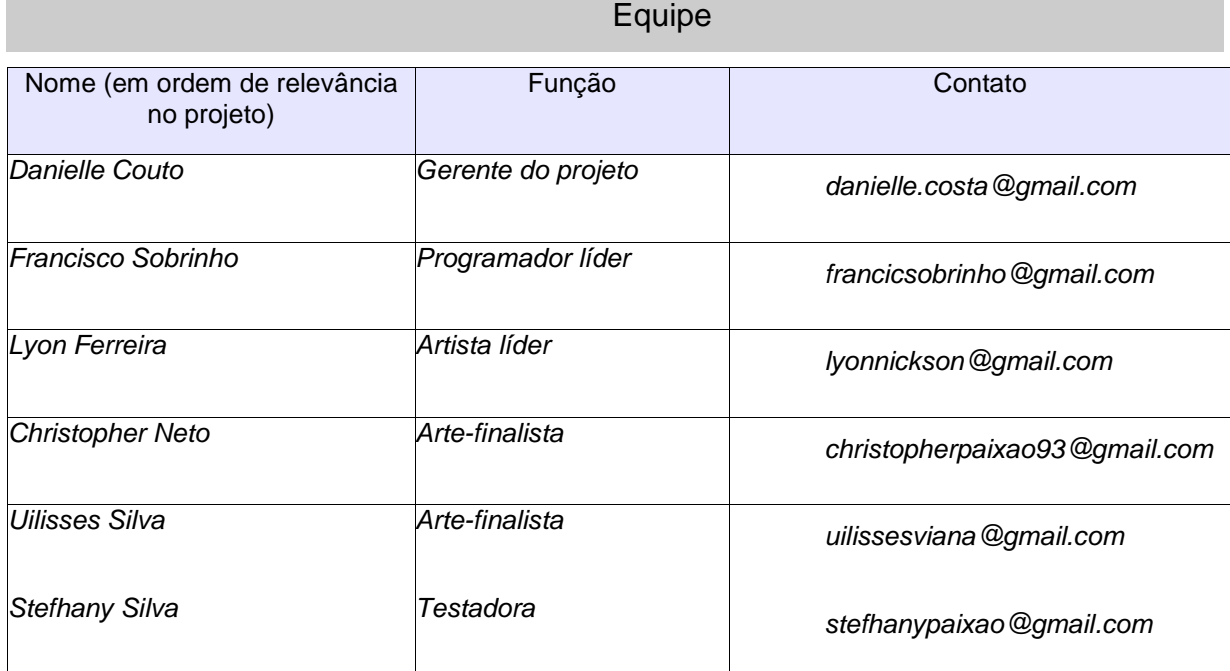

# Resumo do Projeto

*O Jogo do Boto é basicamente uma conversa interativa entre o jogador e o personagem principal, o boto-rosa ou boto vermelho (Inia sp.) O jogo se passa na beira de um rio amazônico, o boto através de diálogos em balões, tenta mostrar o seu lado biológico, com o intuito de desmitificar lendas que permeiam a região amazônica. Há quatro cenários no jogo, além da beira do rio onde acontece os principais diálogos da conversa, há ainda o fundo do rio, local da realização da missão de pesca sustentável e limpeza do rio; e também o cenário de atividades, onde acontecem a missão de classificação dos cinco grupos de animais vertebrados e a missão da quebra-cabeças da lenda do boto. A pontuação do jogo é calculada por ações corretas e incorretas durante as missões, apesar de não comprometer a execução do jogo. Há ainda três personagens coadjuvantes no enredo, são eles o Seu Tucão, seu filho Valdé, a Vovó e a neta Mariazinha.*

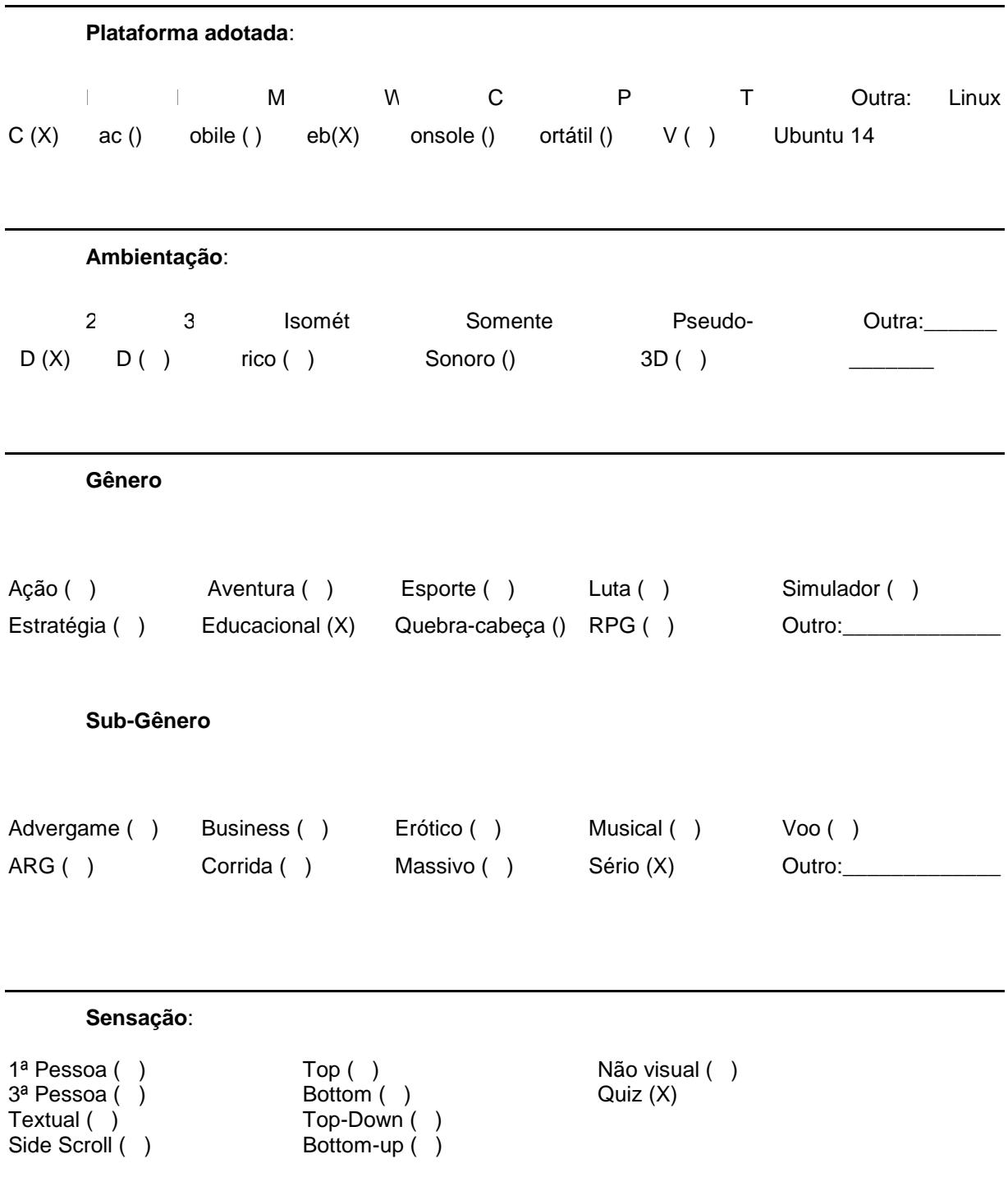

**Público-alvo:** *Crianças e pré-adolescentes das comunidades ribeirinhas amazônicas onde ocorre a presença do boto.*

**Número de Missões**: *<4>*

**Número de cenários**: *<3>*

Jogabilidade

**Modos de jogabilidade:** *Somente modo Fácil*

**Objetivos:** *Tomar as decisões corretas para conservação do boto vermelho e demais mamíferos aquáticos em seu habitat, para assim completar o jogo com a máxima pontuação.*

*Estrutura das Missões / Desafios: As missões são distribuídas em momentos diferentes dentro dos diálogos do personagem principal, o boto, elas não são eliminatórias, porém cada ação incorreta pode acarretar no decremento da pontuação, assim como as ações corretas incrementam a mesma.*

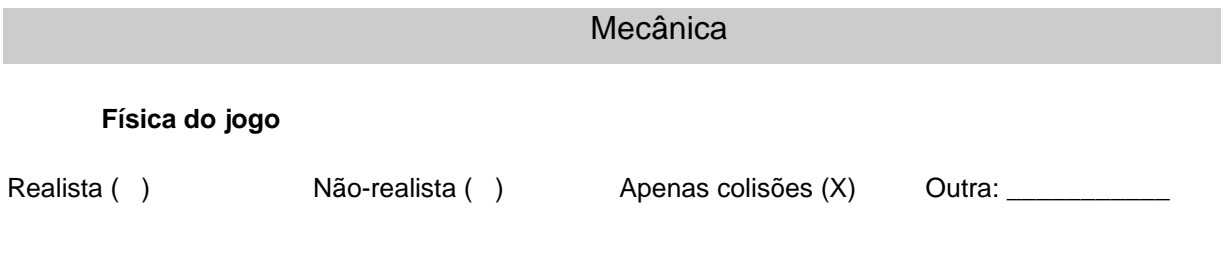

## **Movimentos:**

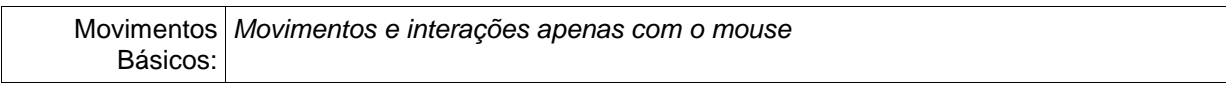

# **Objetos:**

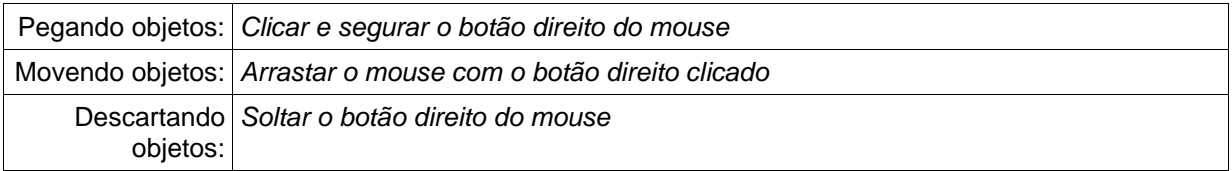

# **Ações:**

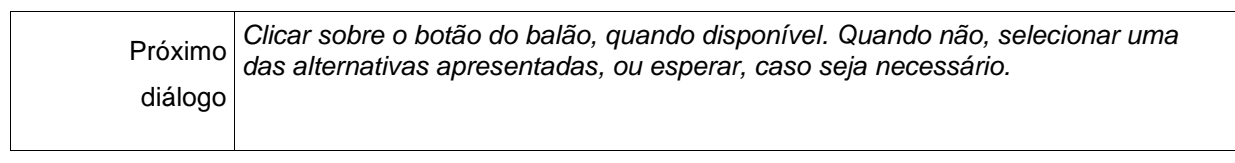

# **Descrição de Telas**

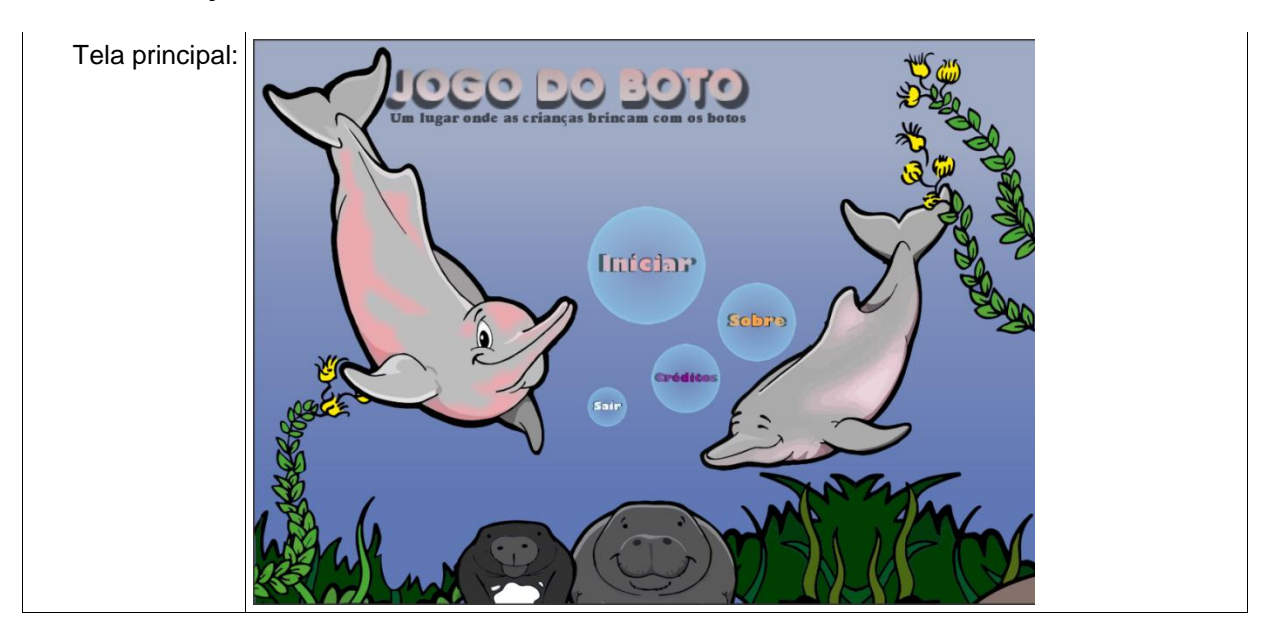

**Fluxo de Telas:** 

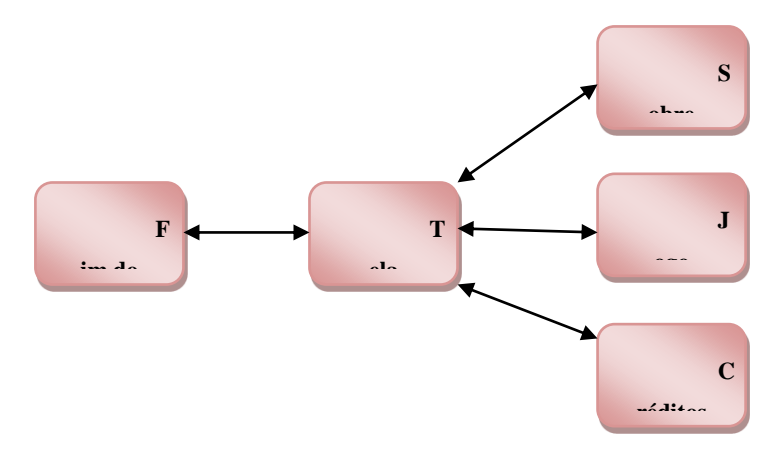

# Enredo

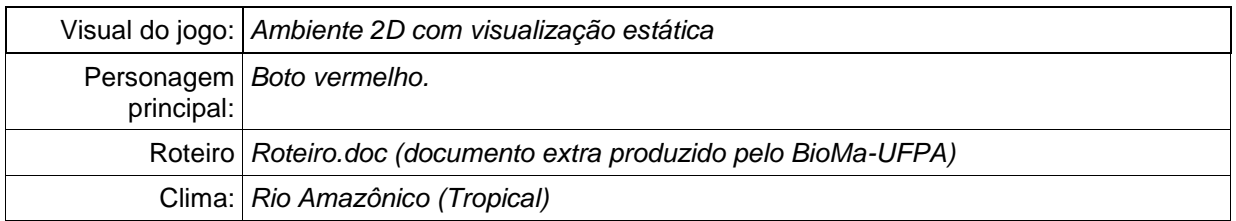

# **Universo do jogo:**

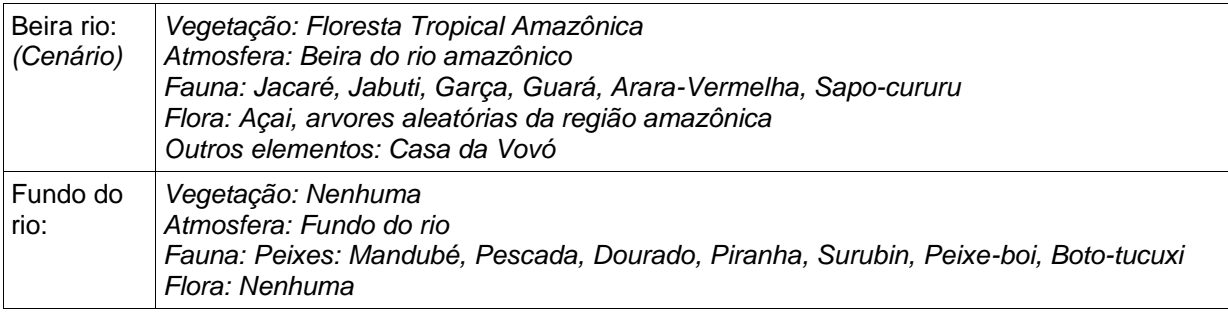

# **Enredo e Narrativa:**

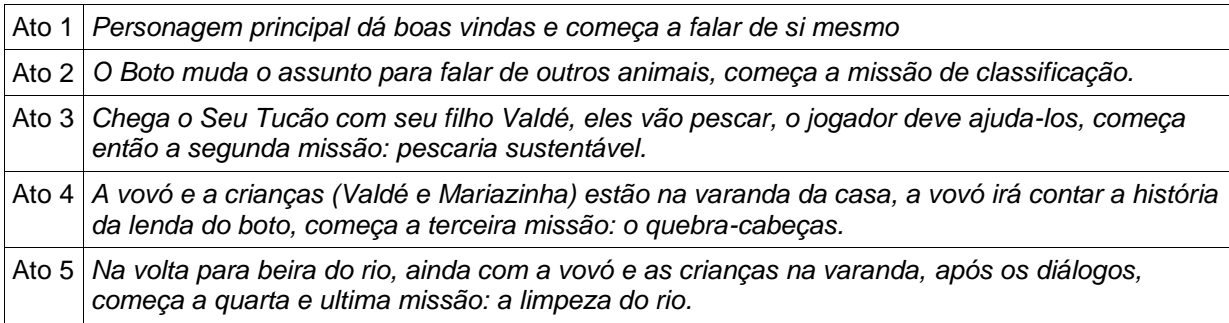

# **Personagens:**

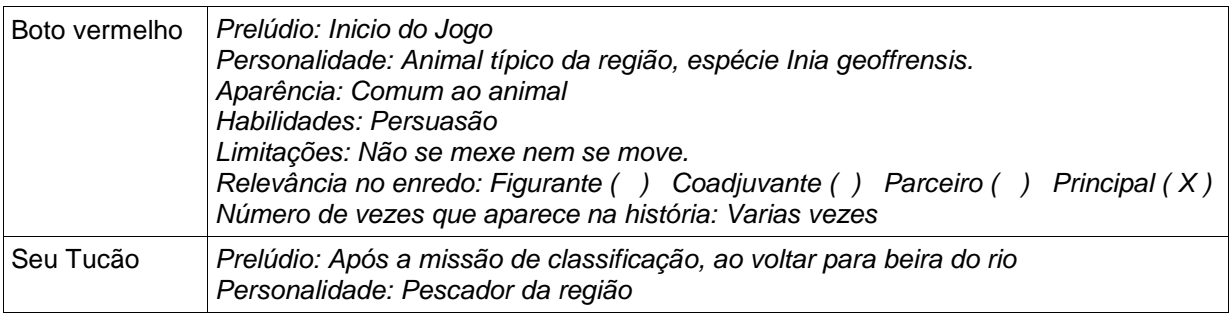

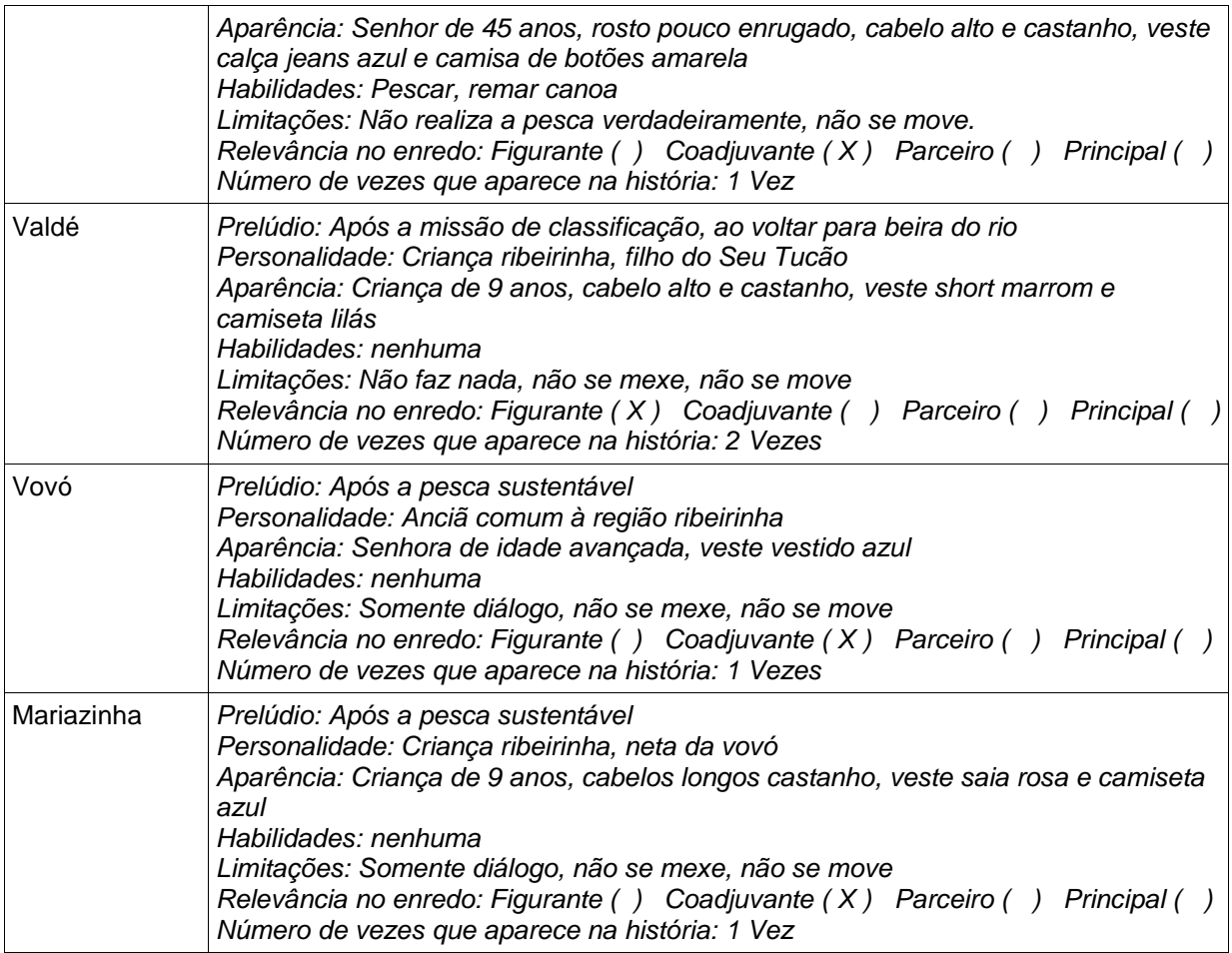

# Níveis

# Missão 1 – Classificação Zoológica

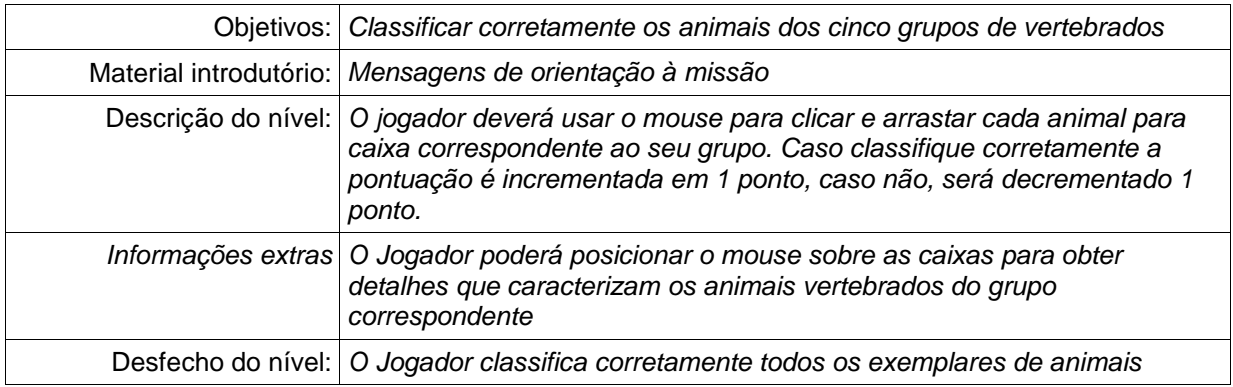

#### Missão 2 – Pescaria Sustentável

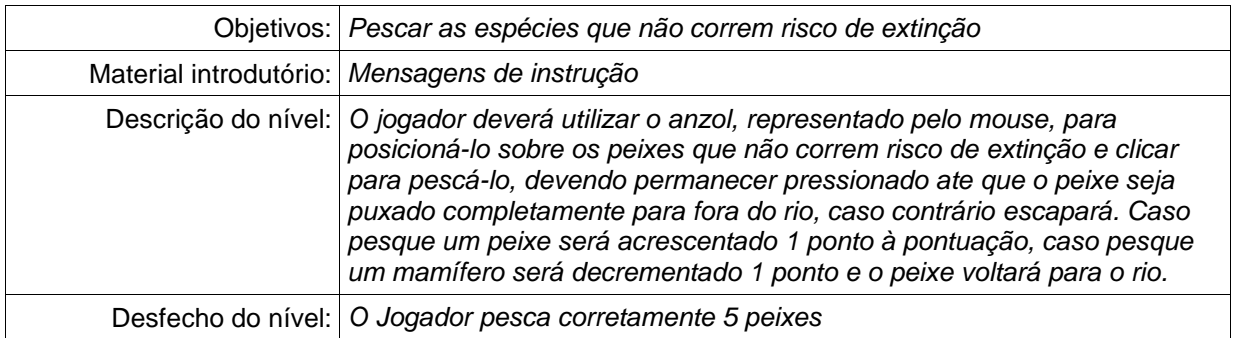

# Interface

# **Sistema Visual:**

Menus e Submenus:

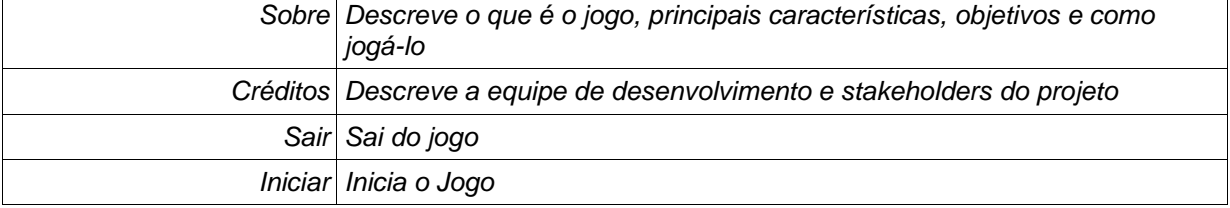

Câmera: *A visualização do jogo é estática, sem rotação o deslocamento de visão*

Modelos de iluminação: *Iluminação estática*

#### **Sistema de Áudio:**

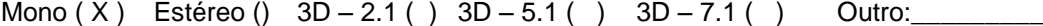

**Sistema de Ajuda:** *A ajuda poderá ser exibida na tela principal, menu 'Sobre' ou durante o jogo haverá mensagens de instrução em janelas pop-up.*

# Projeto técnico

# **Plataforma-alvo: Web**

# **Ambiente desenvolvido**: HTML 5

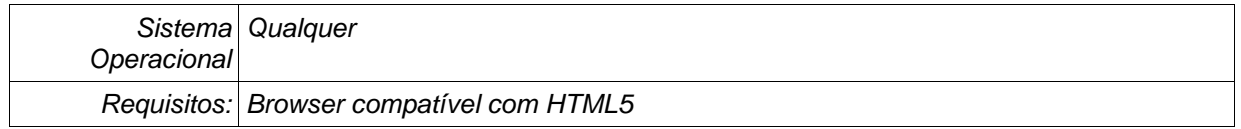

## **Plataforma-alvo: Desktop**

#### **Ambiente desenvolvido**: Linux

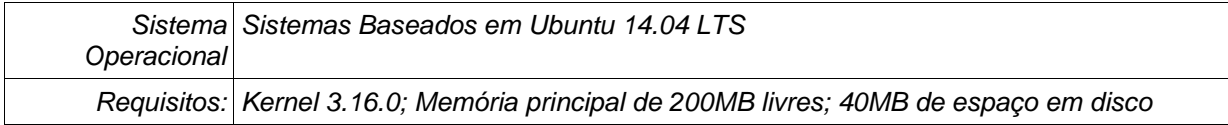

## **Ambiente desenvolvido**: Windows

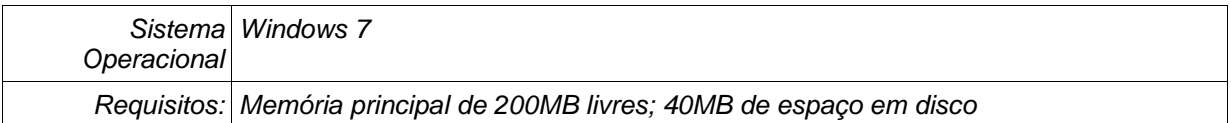

#### **Motor do Jogo (Engine)**

Adobe Flash ( ) Game Maker ( X ) RPGMaker ( )

*Obs: Foram utilizados as versões 8.1 e Studio Professional*

**Linguagem de programação:** *Game Maker Language*
# Programas secundários

### **Editores:**

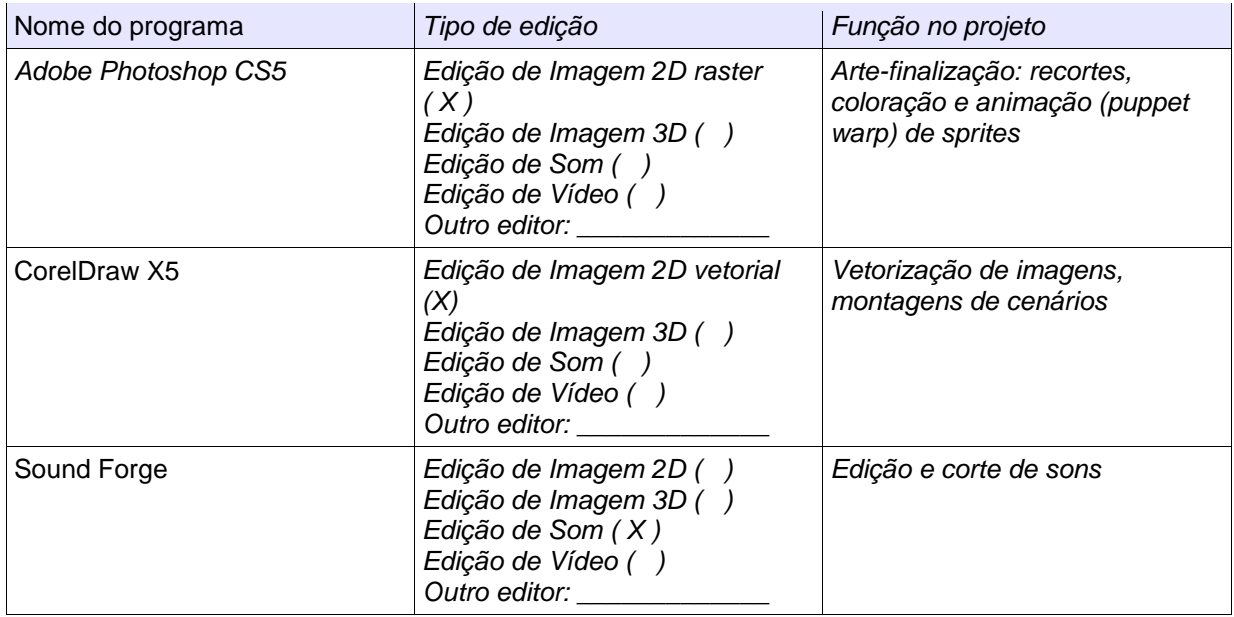

# **Gerenciamento**

# **Orçamento:**

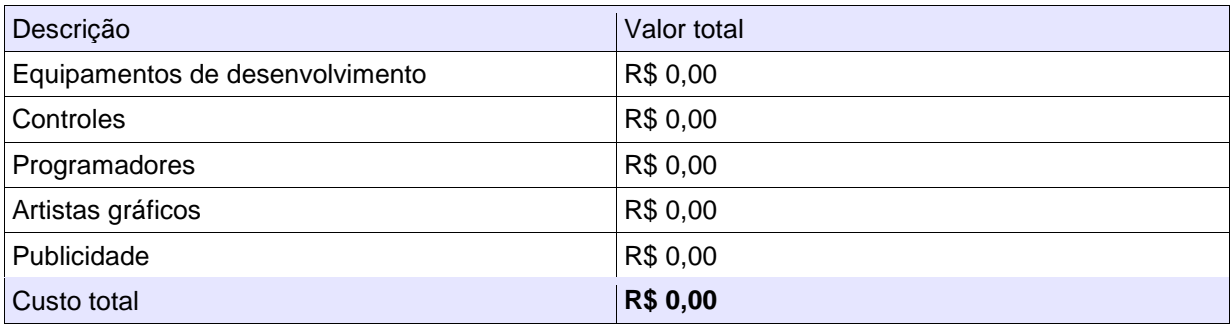

### **Licenças de software:**

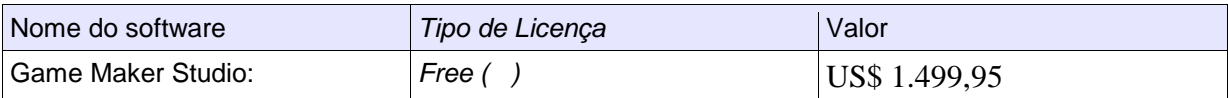

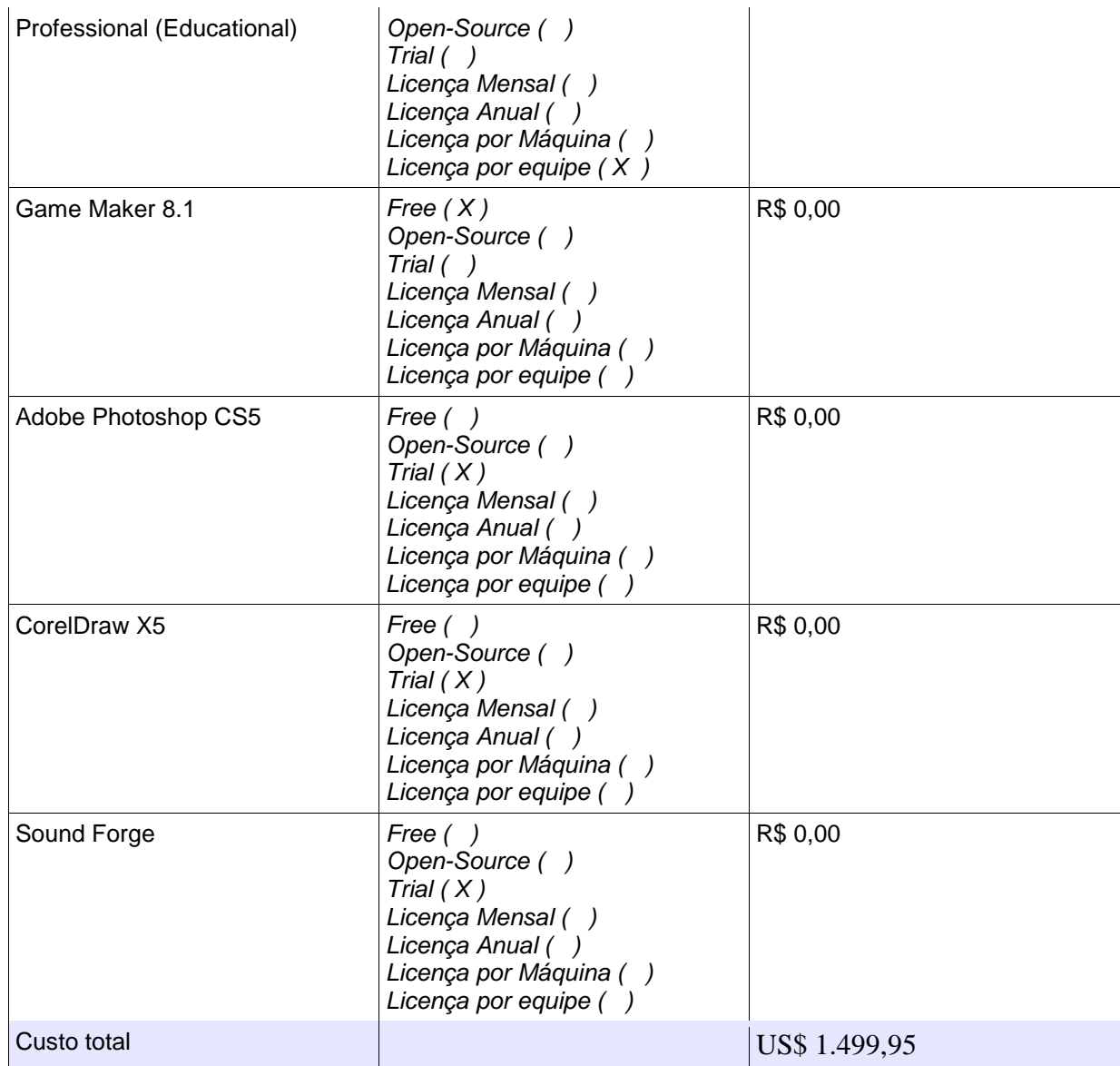

**Plano de Locação:** *O jogo será distribuído gratuitamente nas escolas públicas de comunidade ribeirinhas em regiões amazônicas onde há a presenças de espécies de golfinhos de rio.*

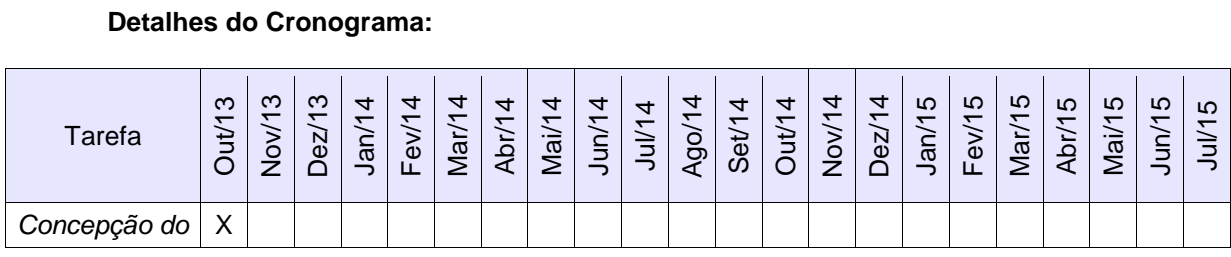

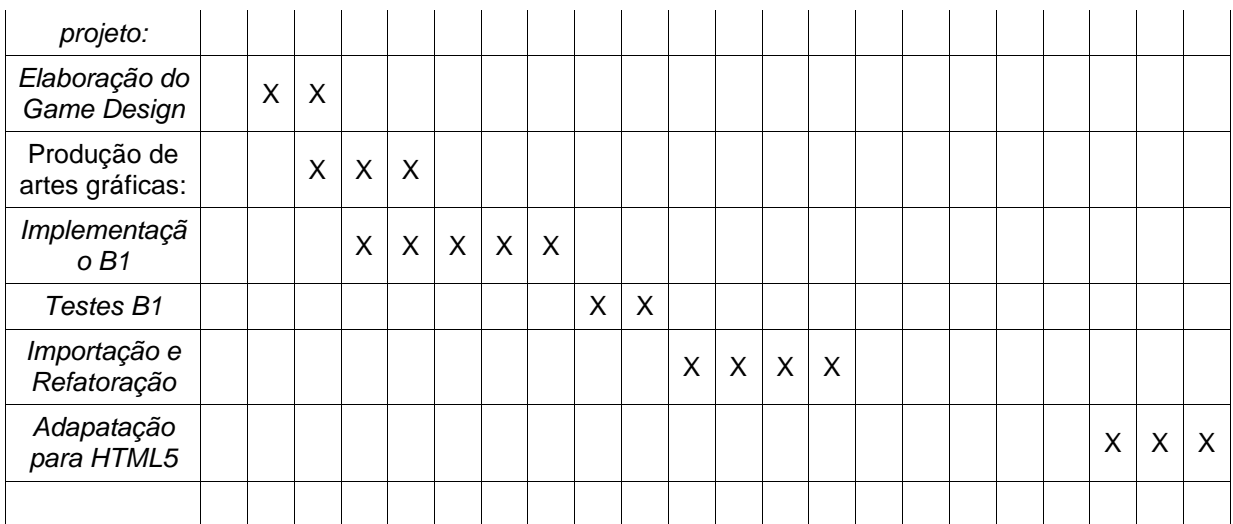

### **Ativos de Som**

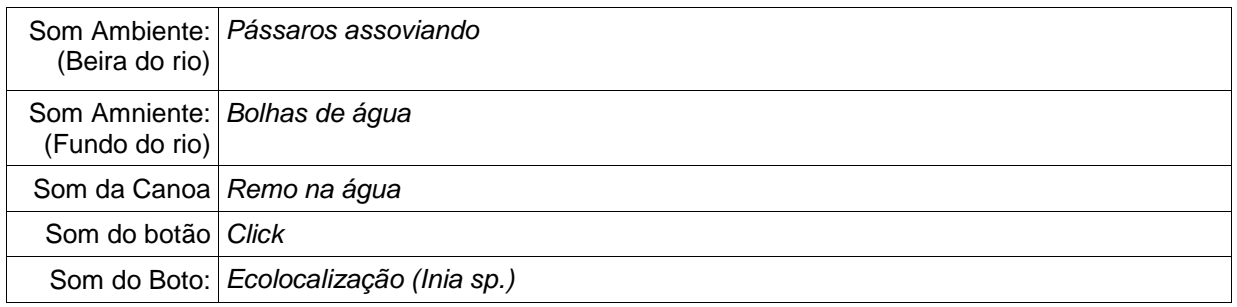

### **Prof.ª Dr.ª Danielle Costa Carrara Couto**

Gerente do Projeto

### **Francisco de Assis Sobrinho**

Programador/Game Desing Líder

# **Lyon Nickson Alves Ferreira**

Artista Líder